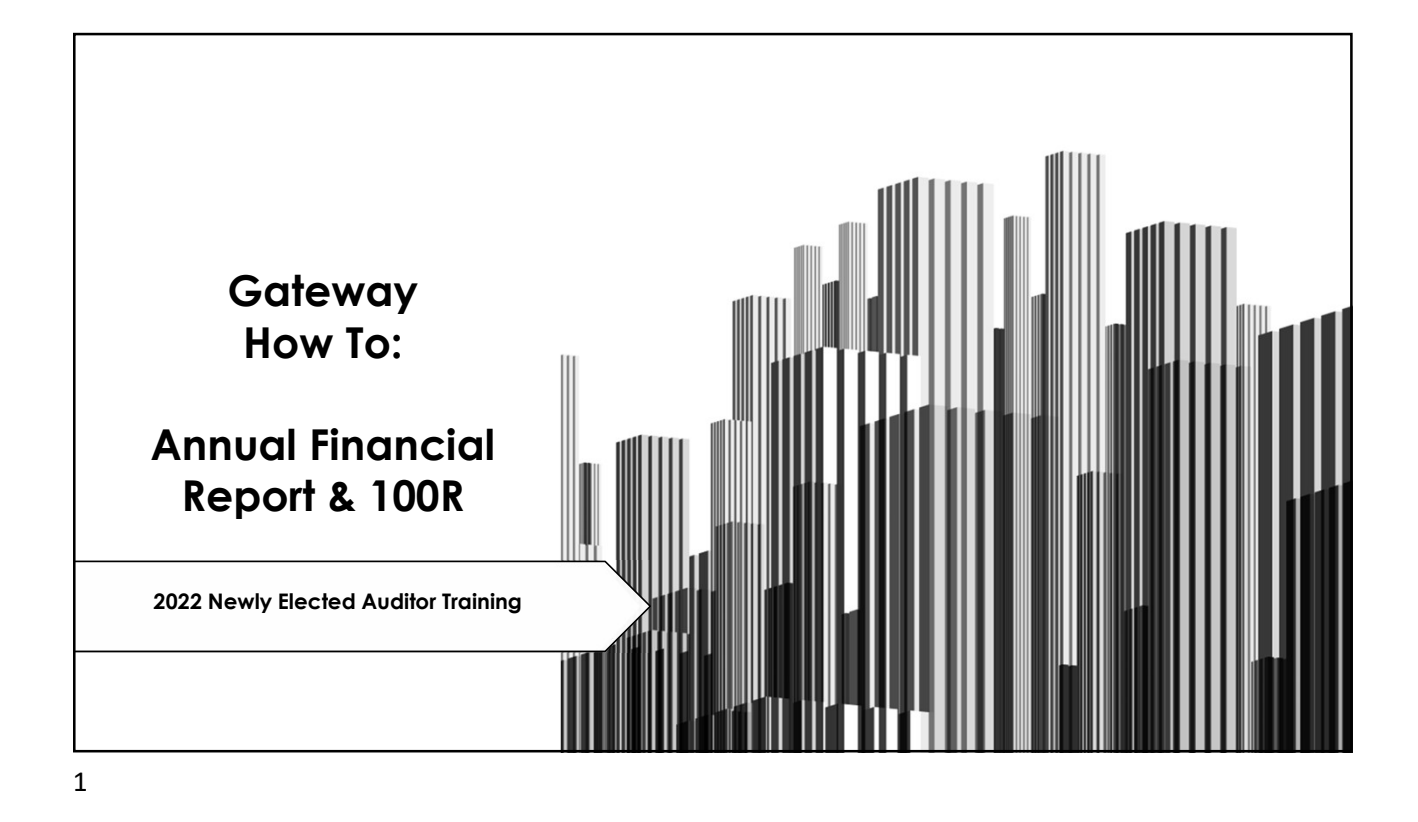

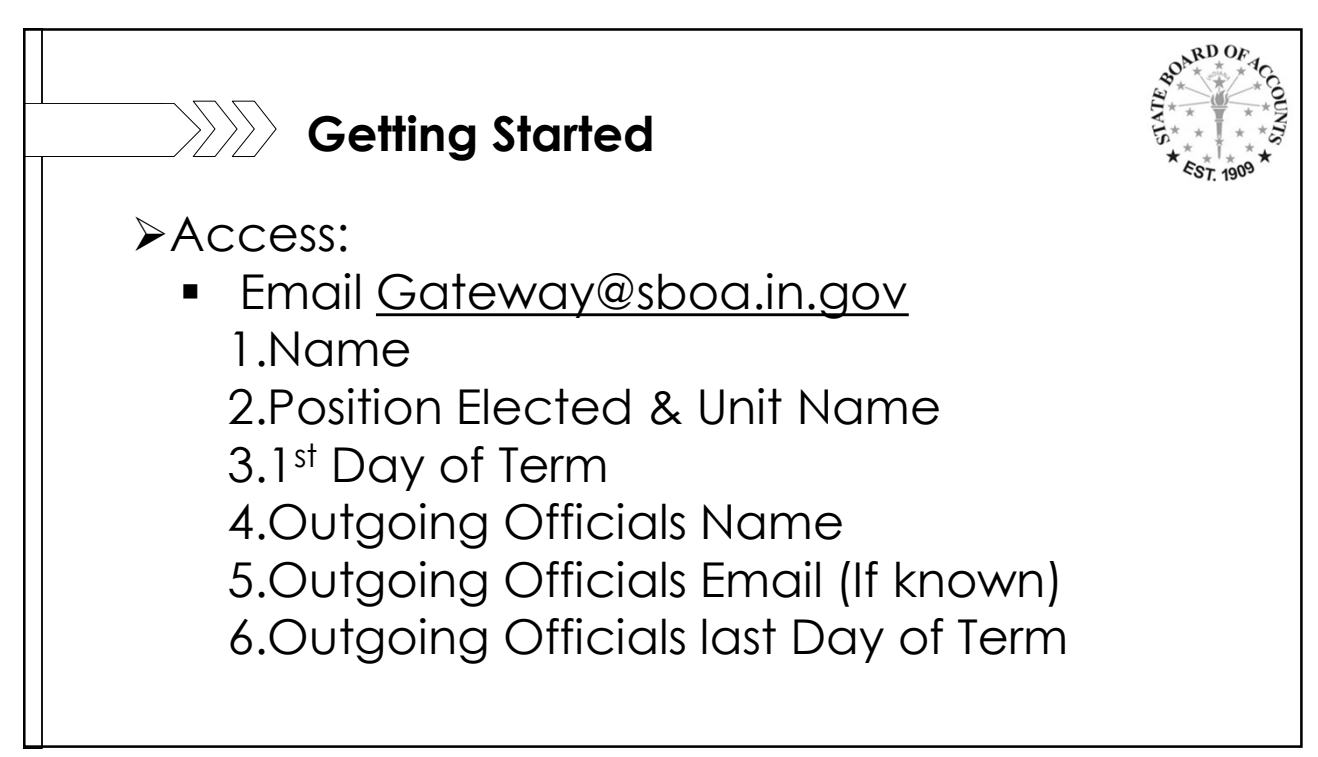

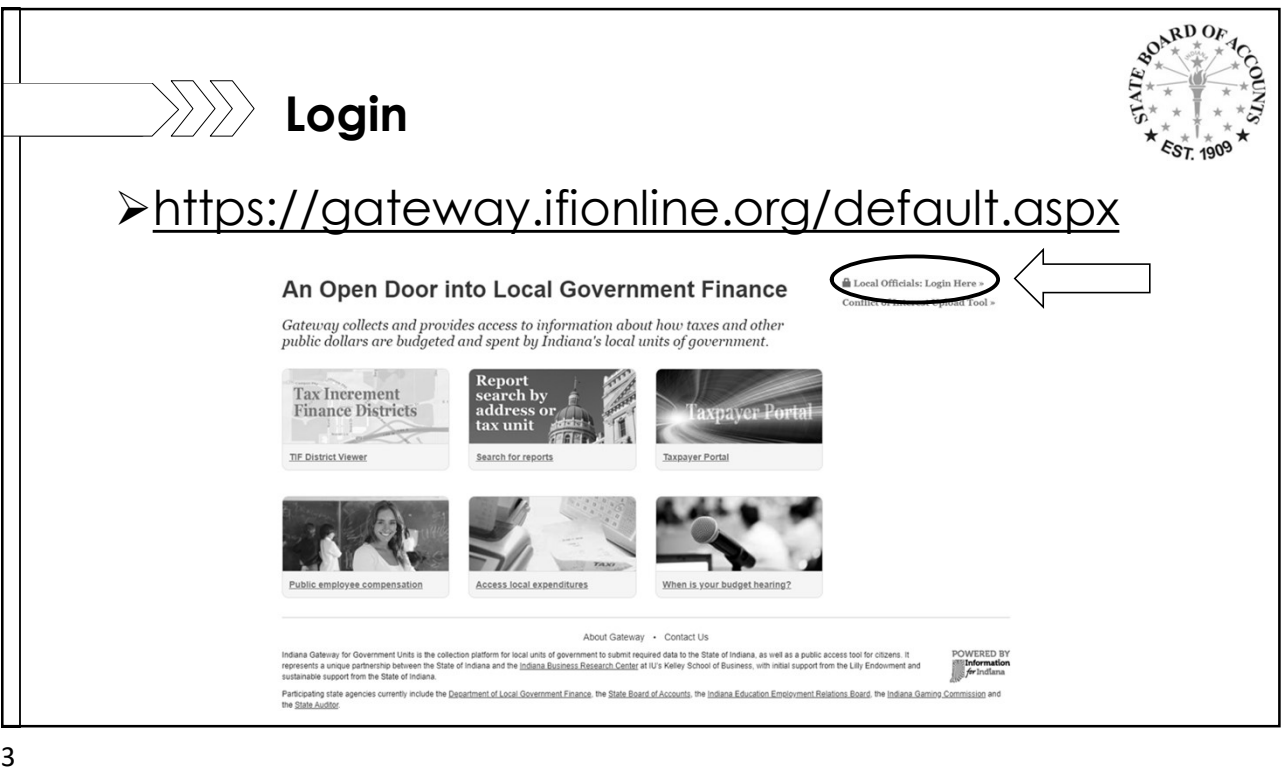

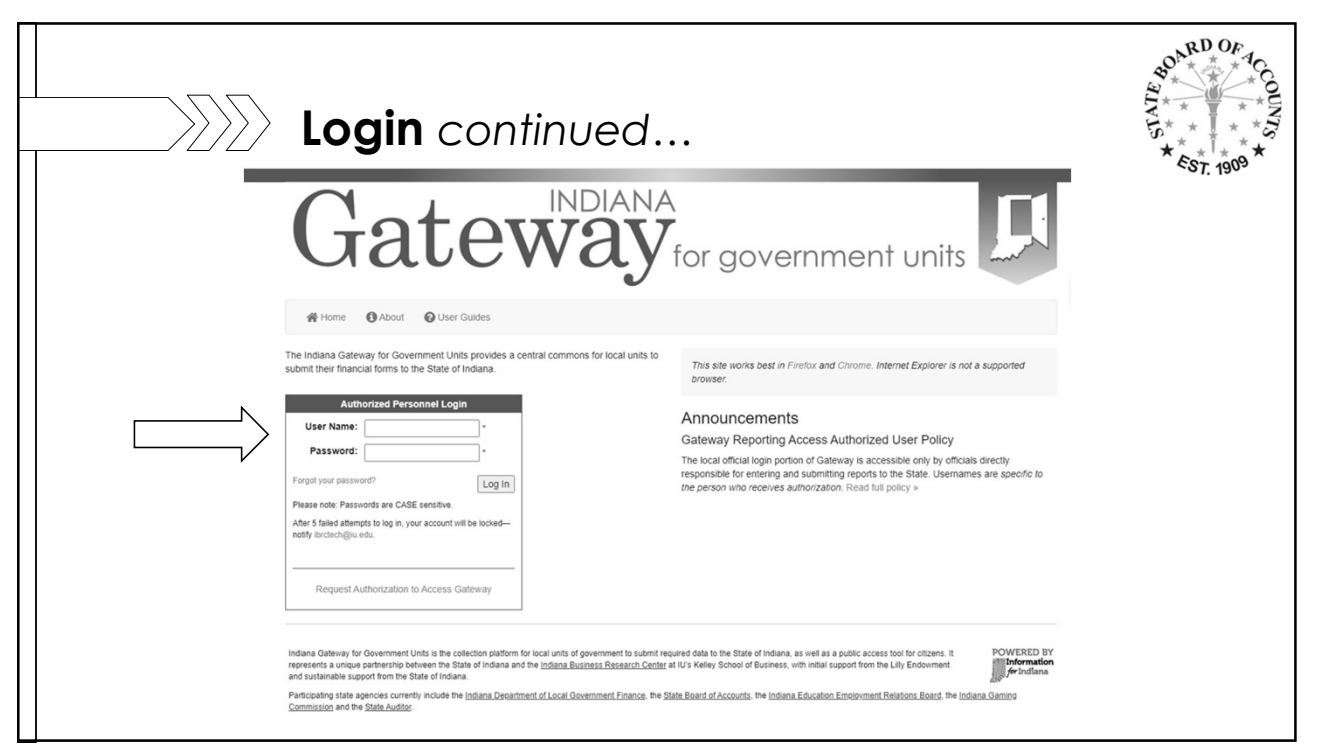

## ssword?<br>
Similar Contract Contract Contract Contract Contract Contract Contract Contract Contract Contract Contract Contract Contract Contract Contract Contract Contract Contract Contract Contract Contract Contract Contrac  $\gg \gg 1$  Forgot your Password? If you forgot your password, you can use the "Forgot your **Authorized Personnel Login** password?" link. All you will User Name: Password: need is your Username (email address) to reset it your self. rgot your password Log In Please note: Passwords are CASE sensitive After 5 failed attempts to log in, your account will be lockednotify ibrctech@iu.edu. Once you reset your password you will receive an email from Request Authorization to Access Gateway new password.

 $5<sub>2</sub>$ 

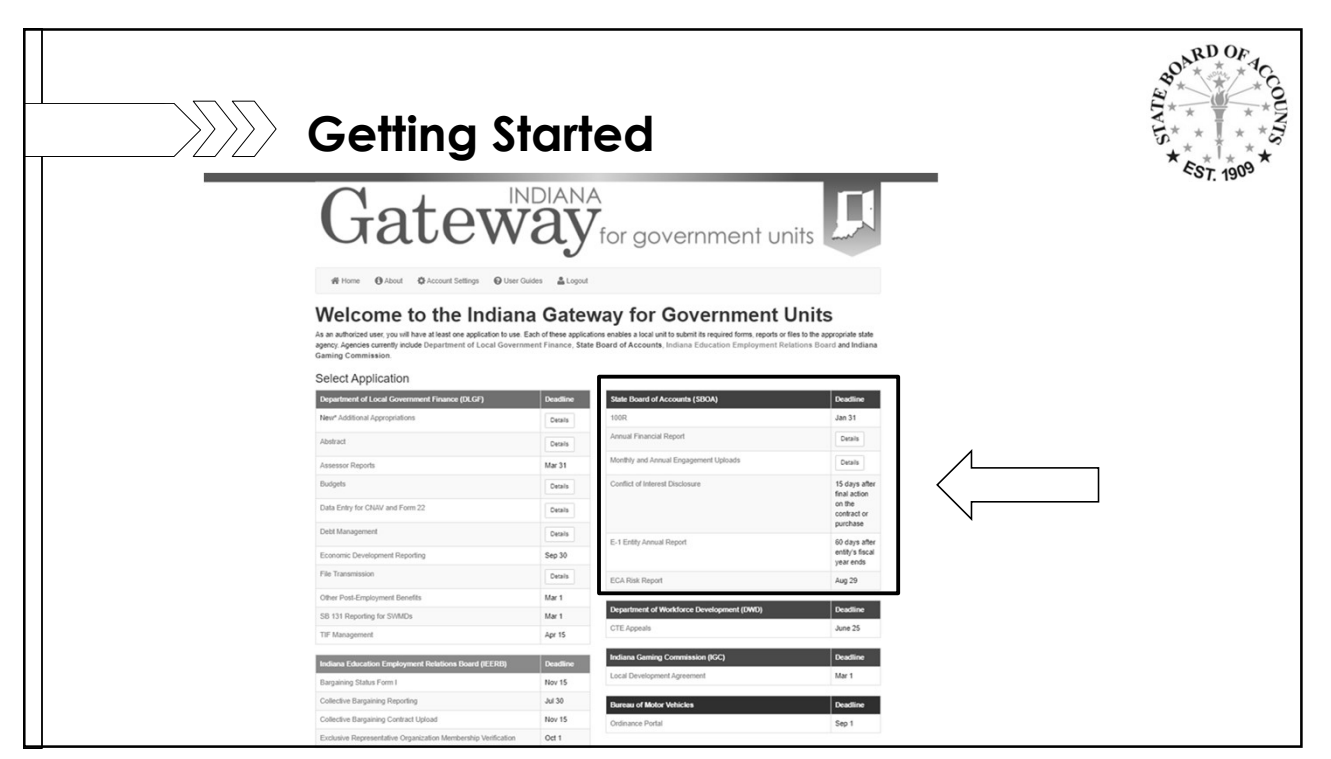

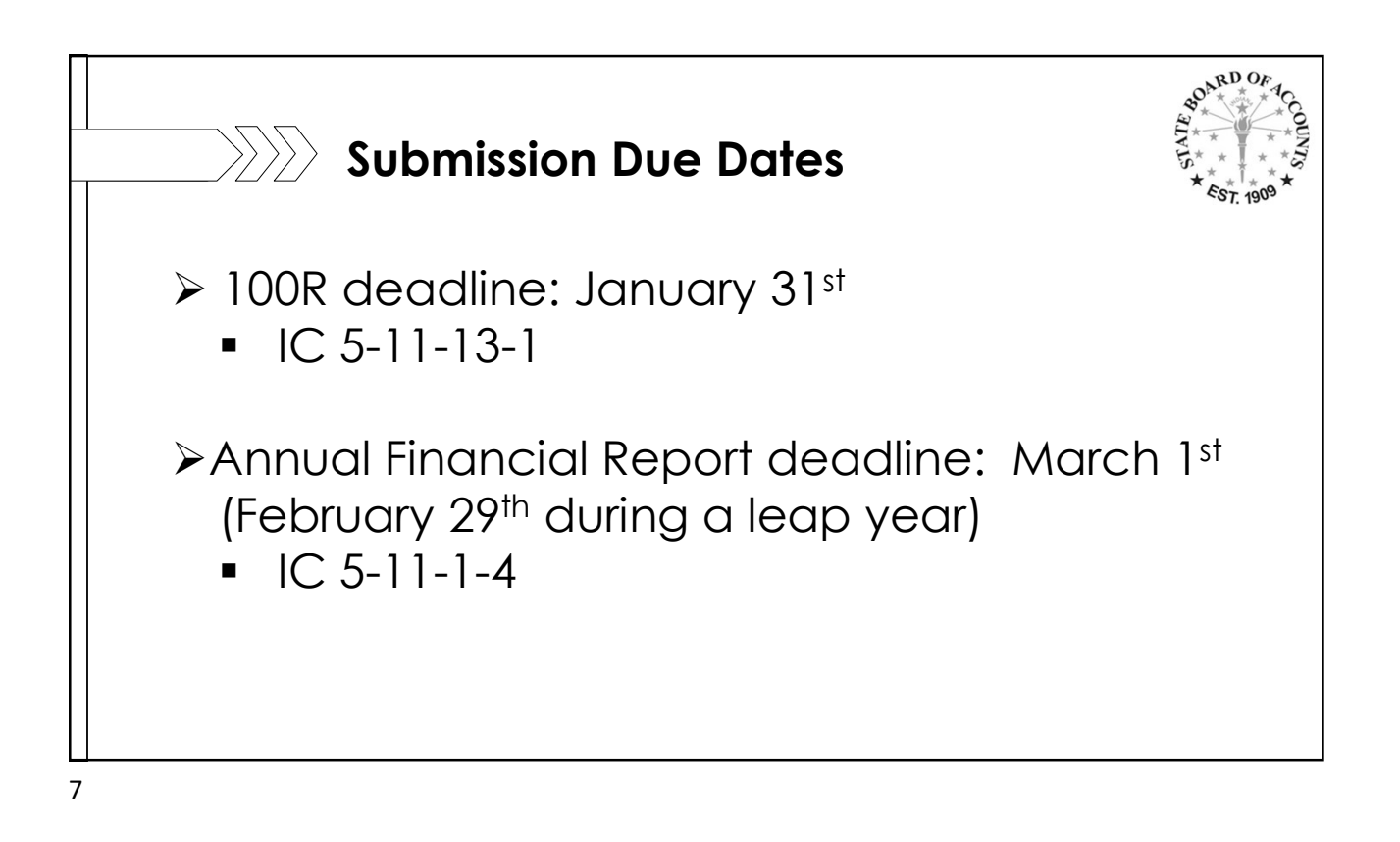

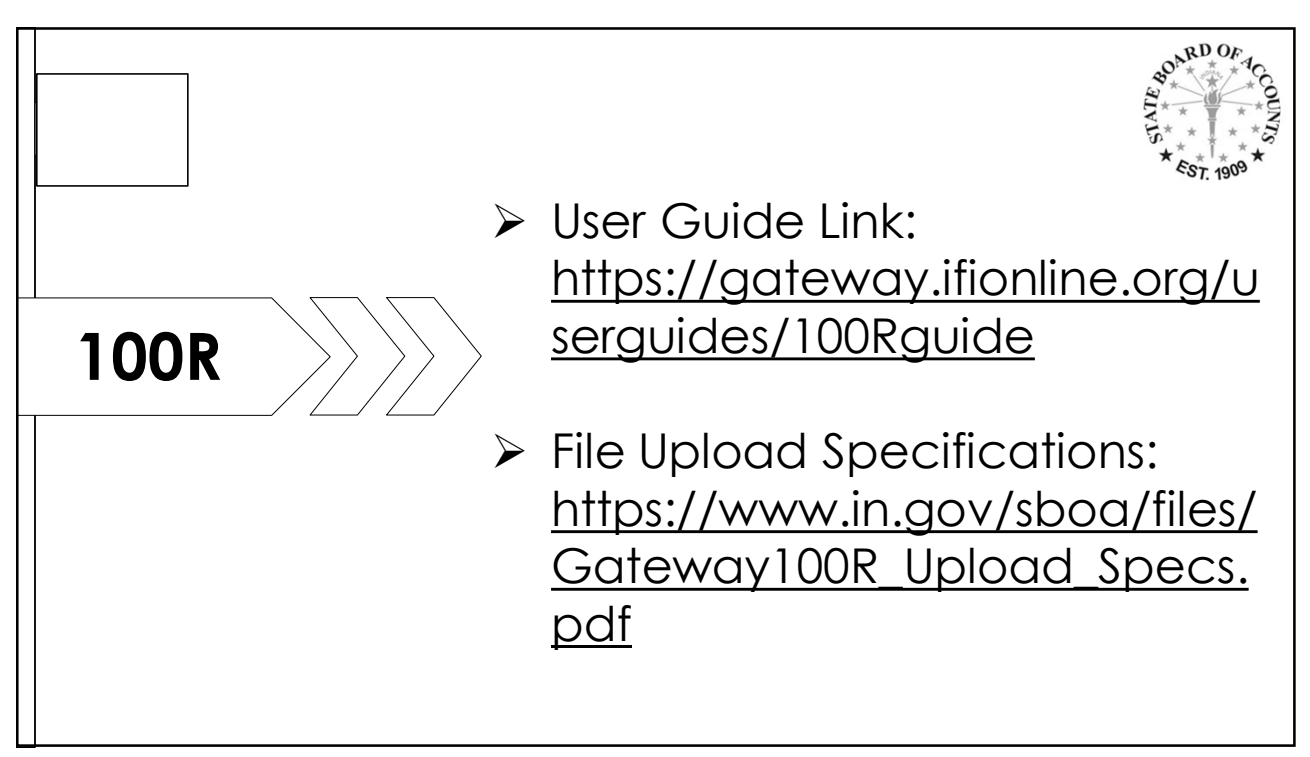

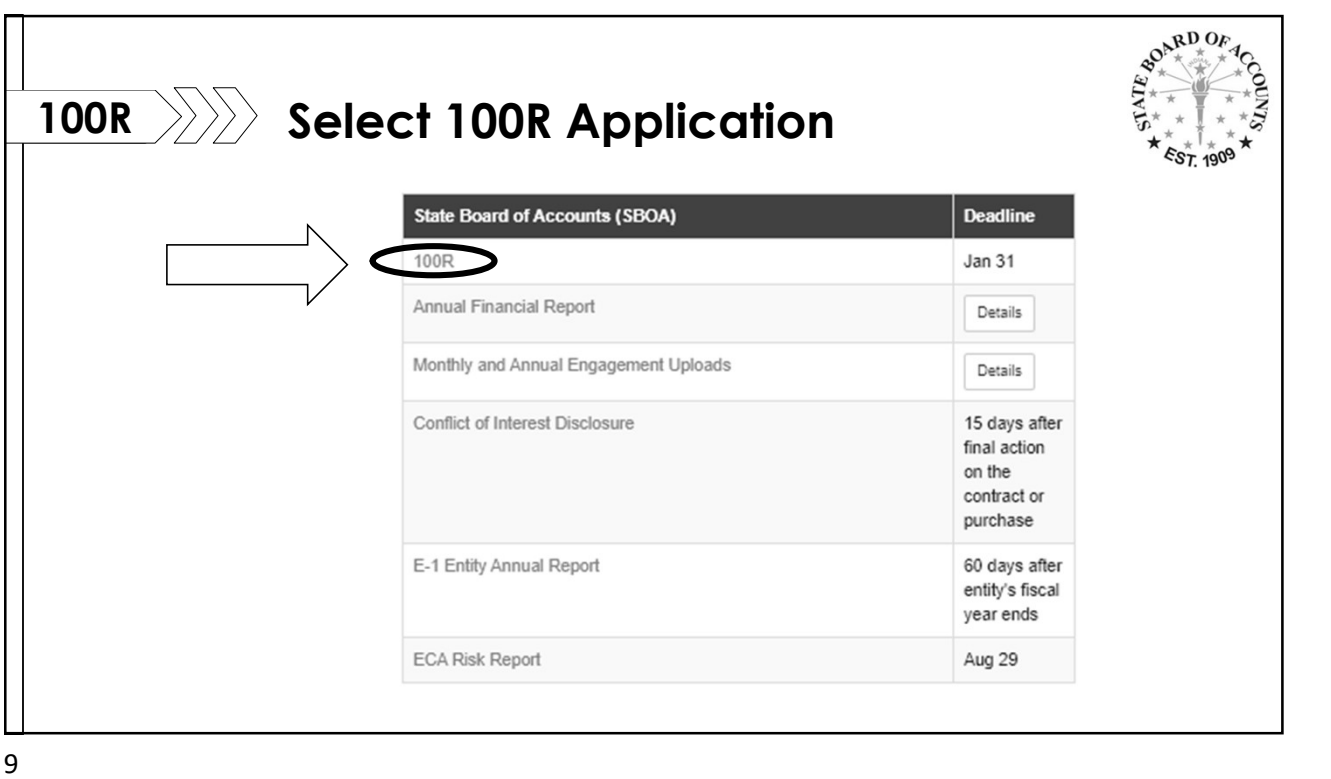

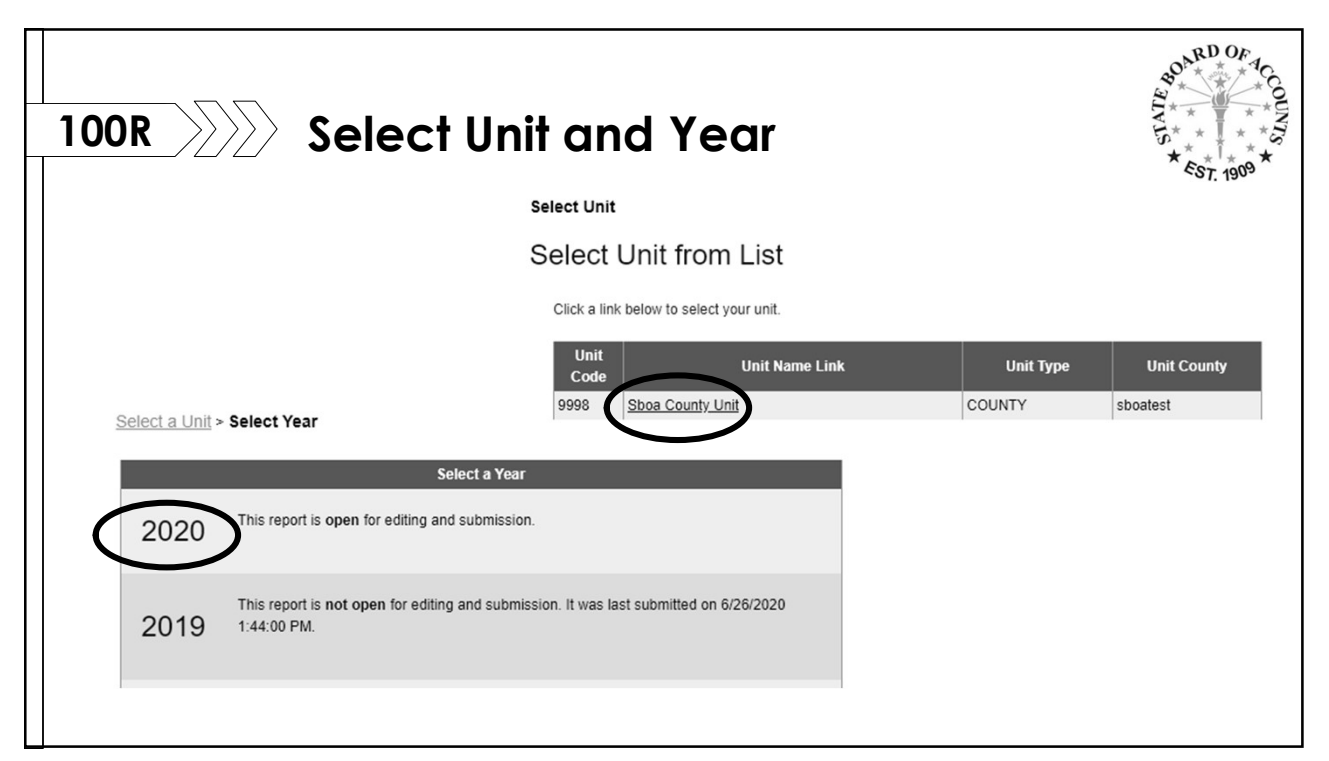

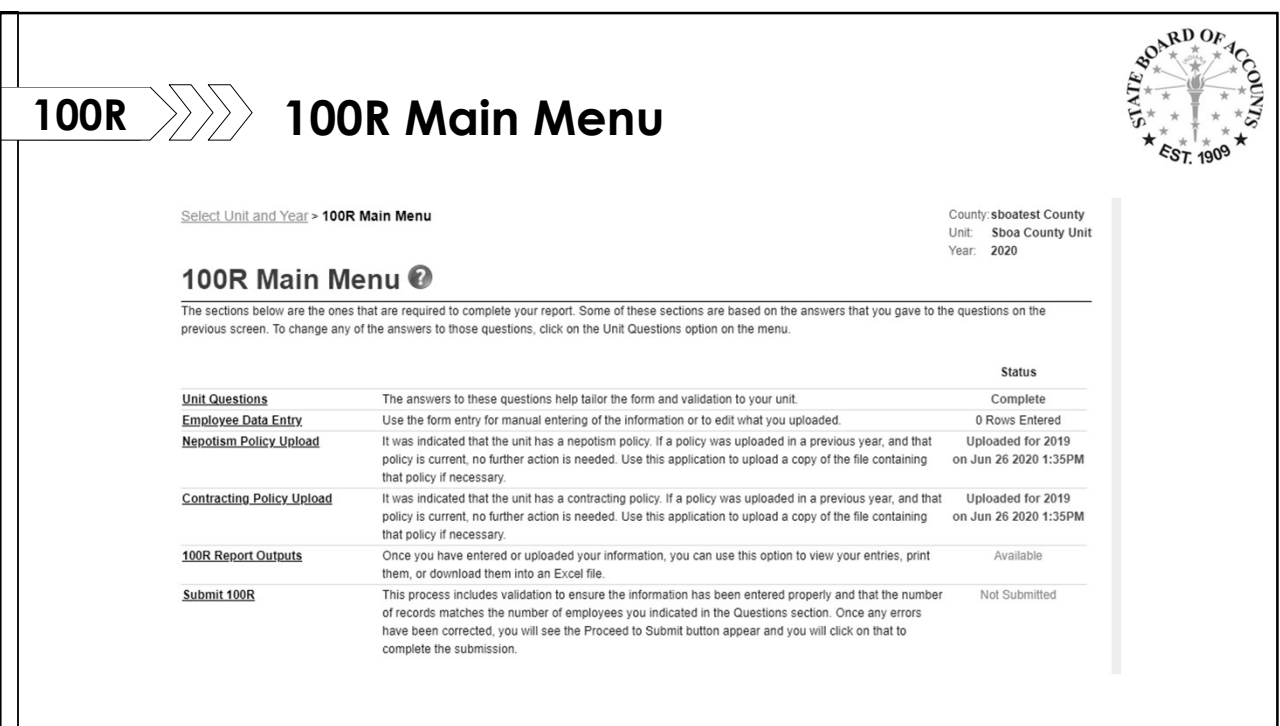

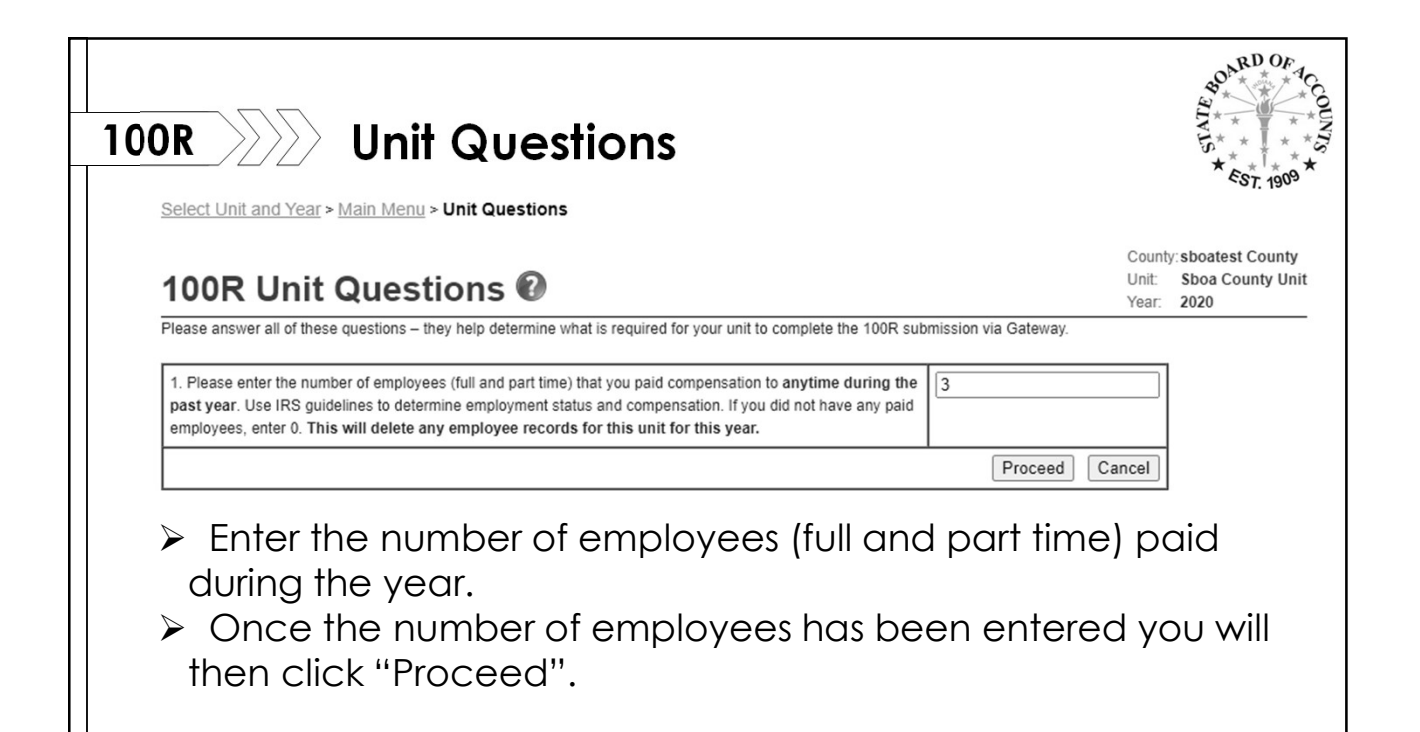

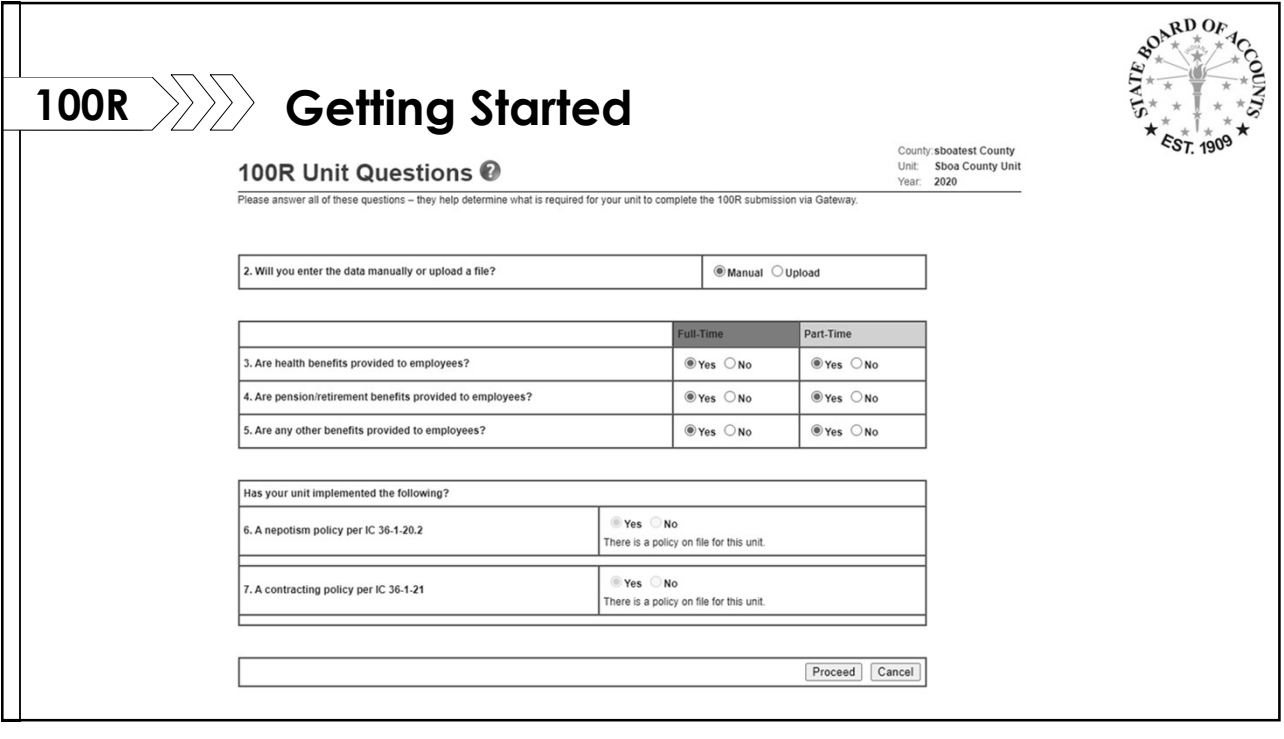

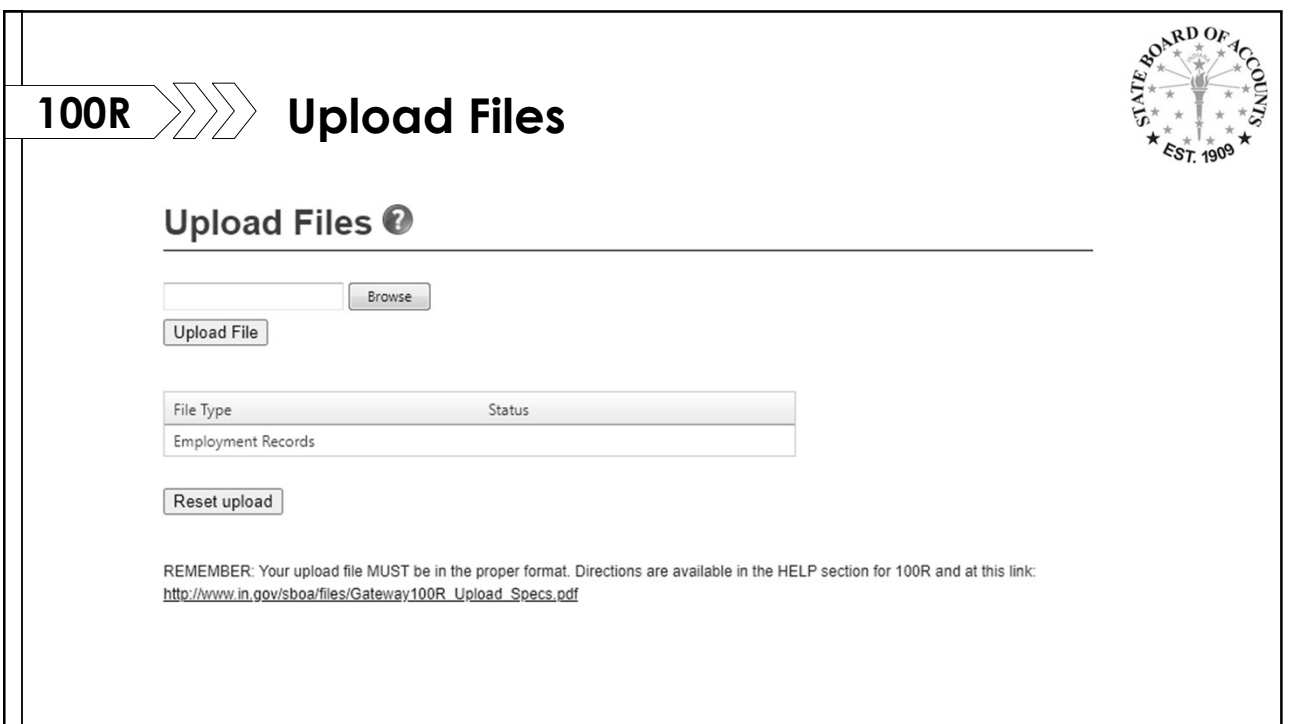

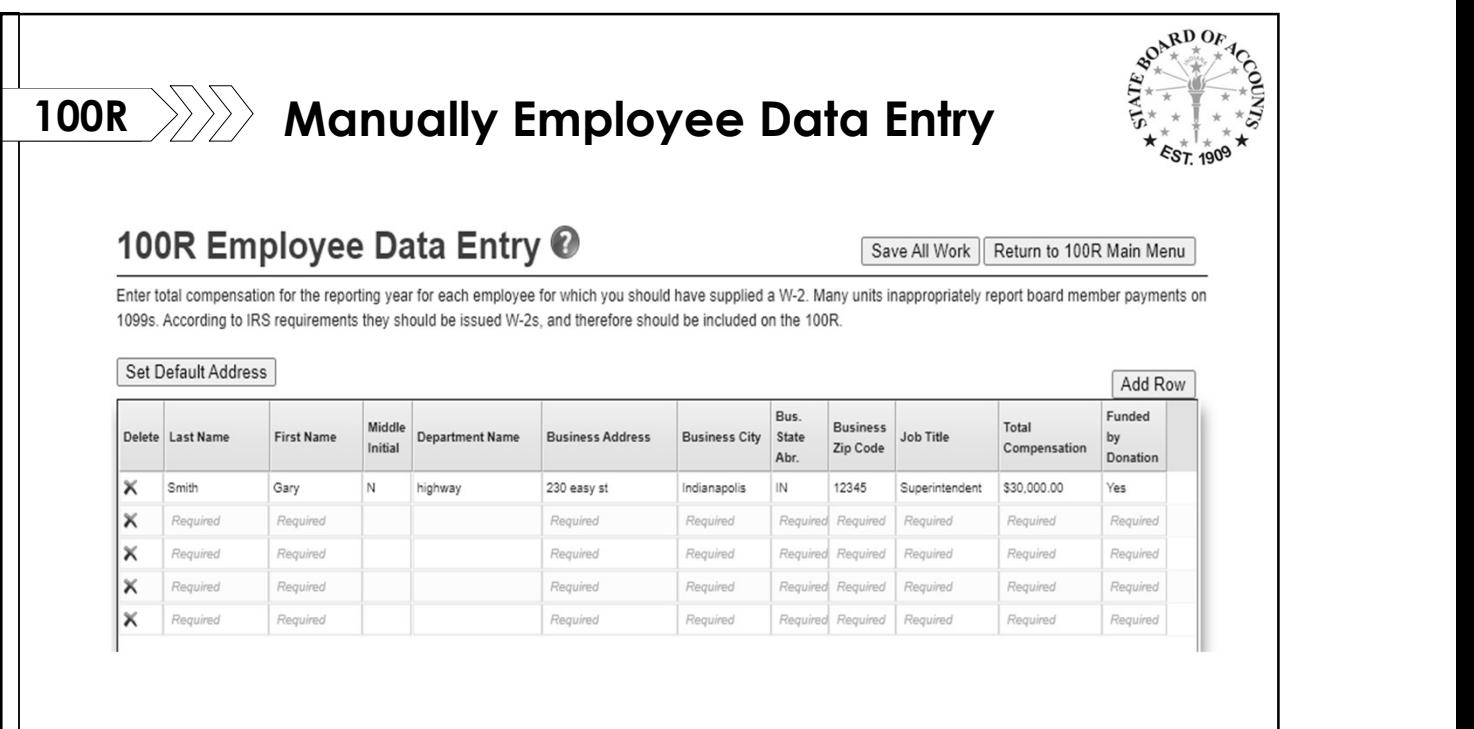

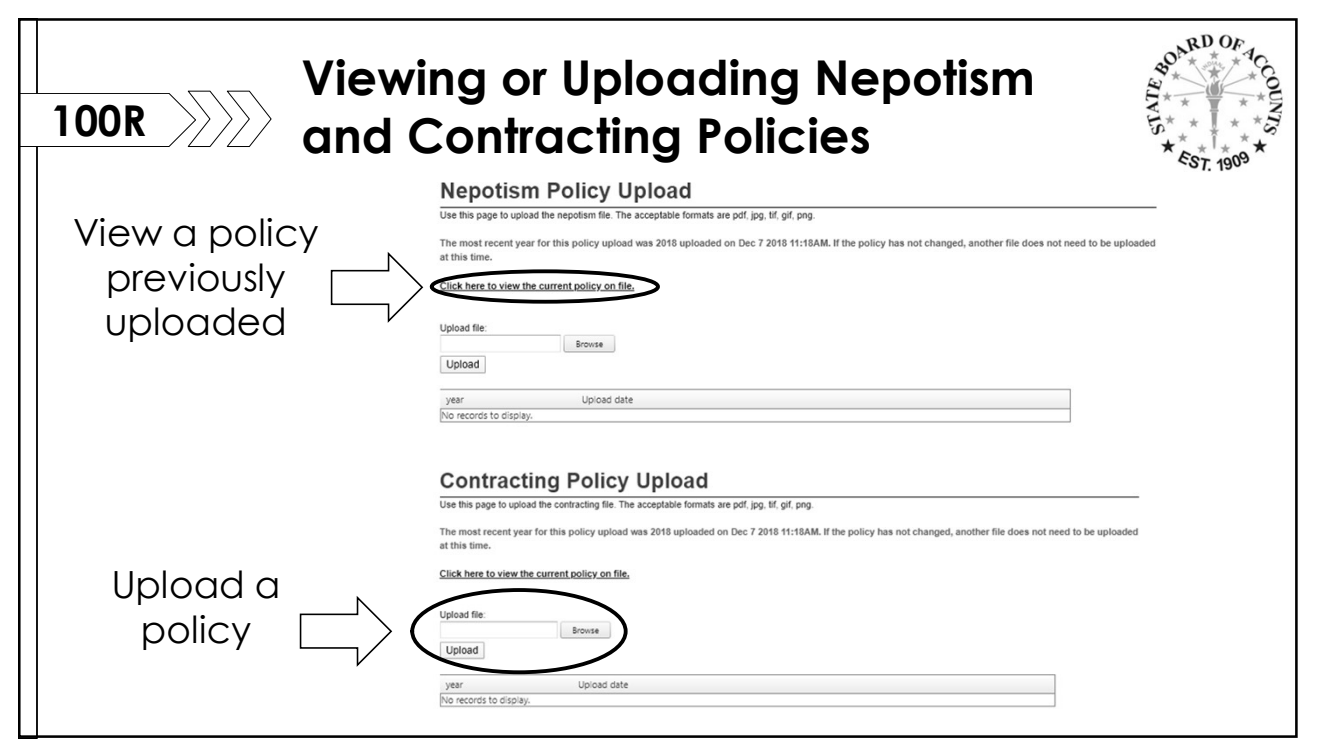

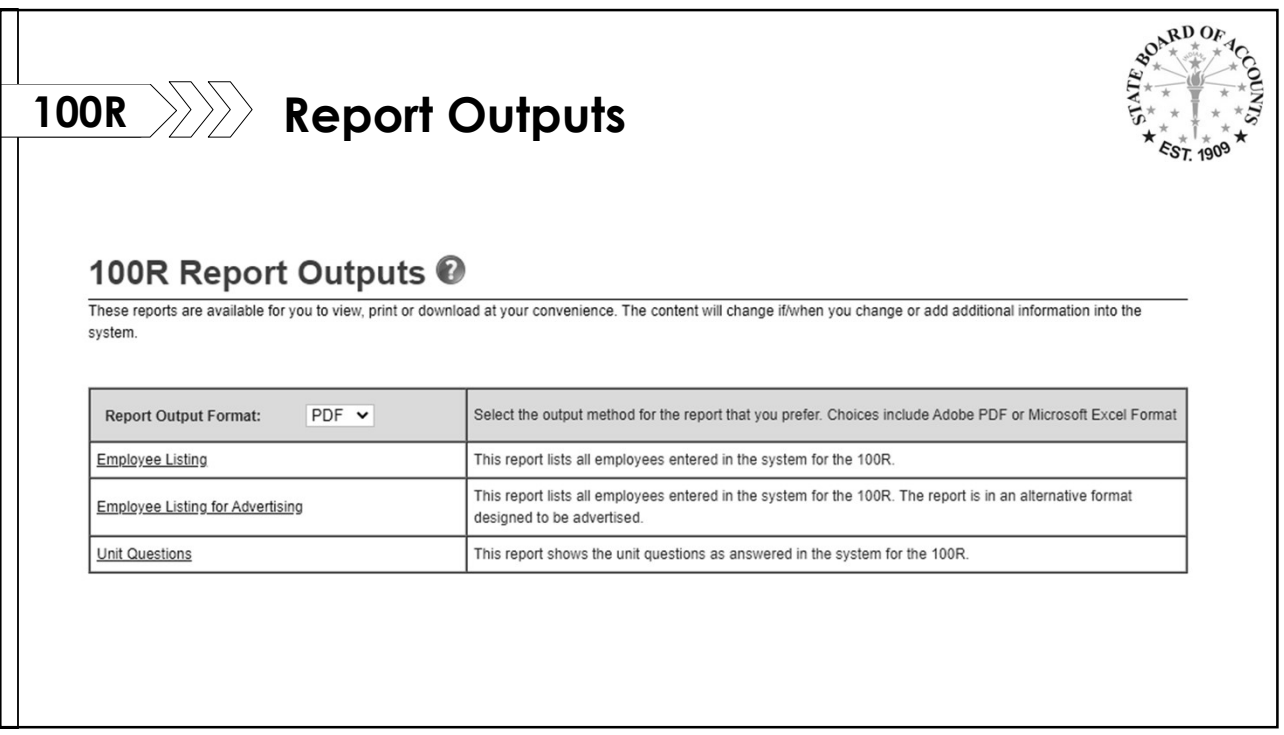

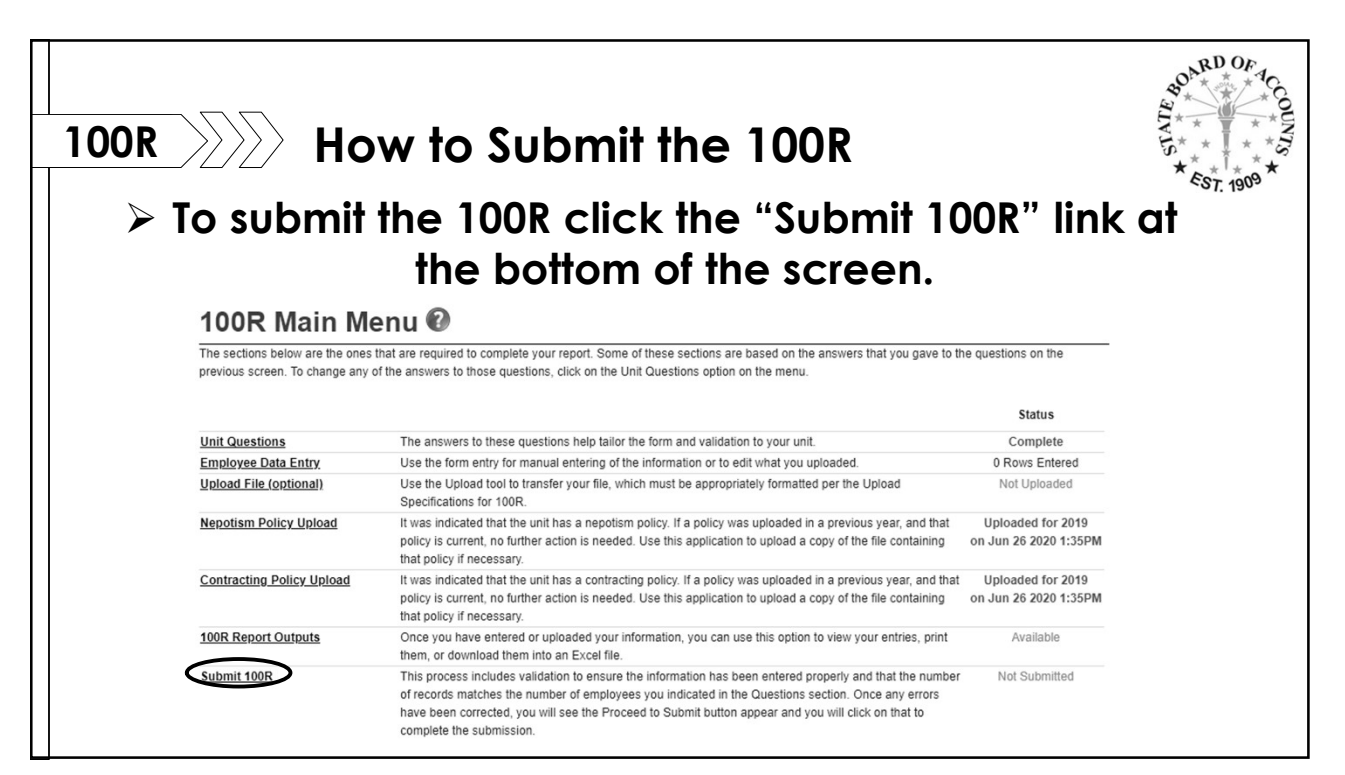

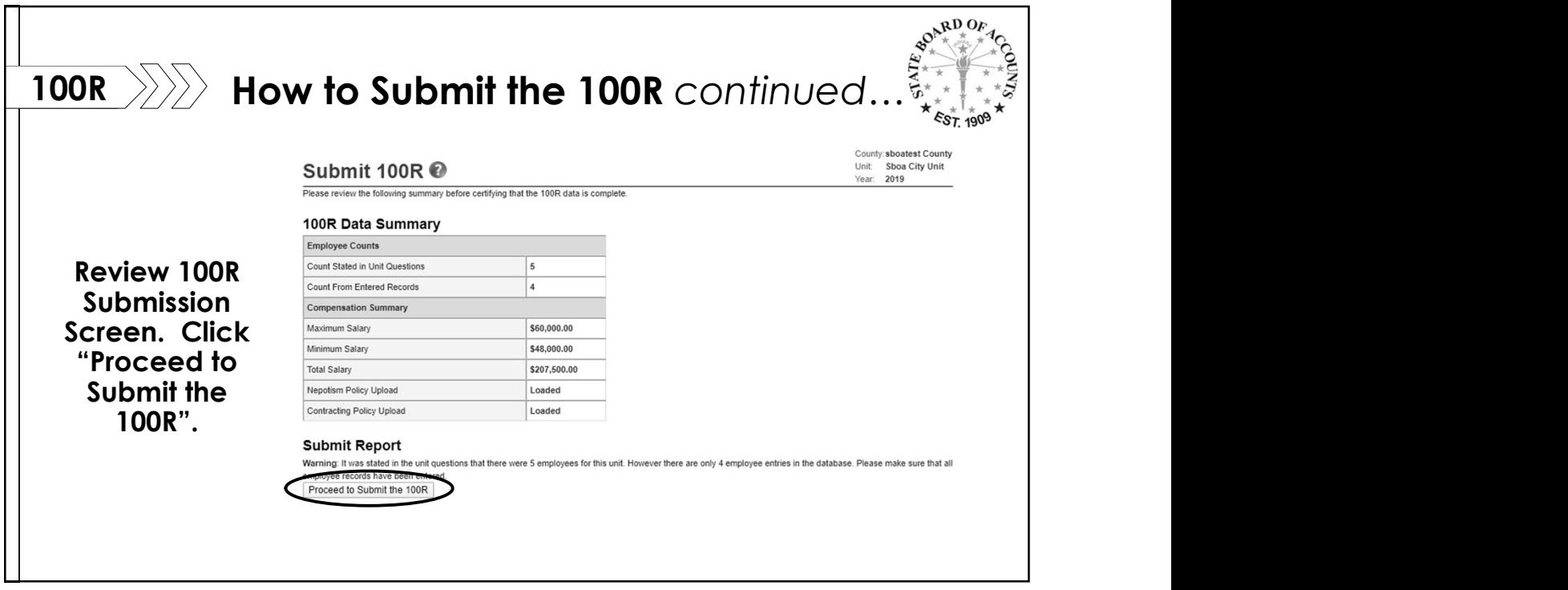

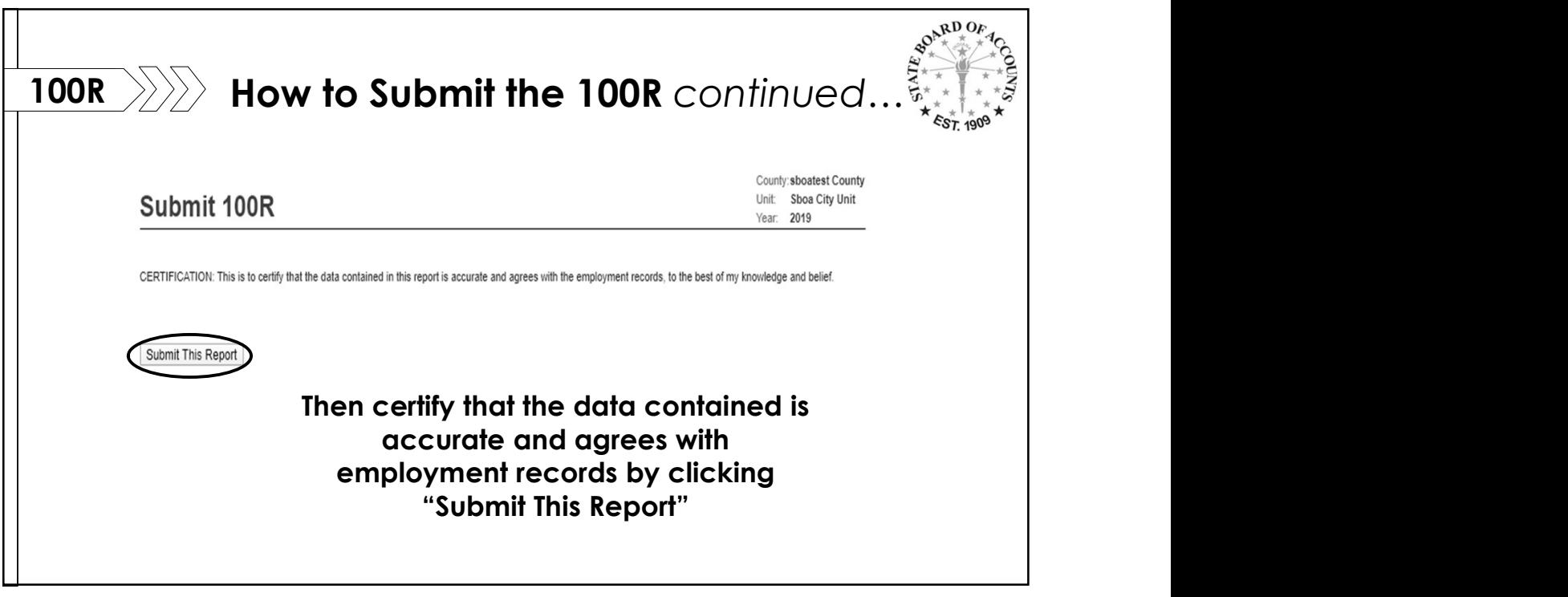

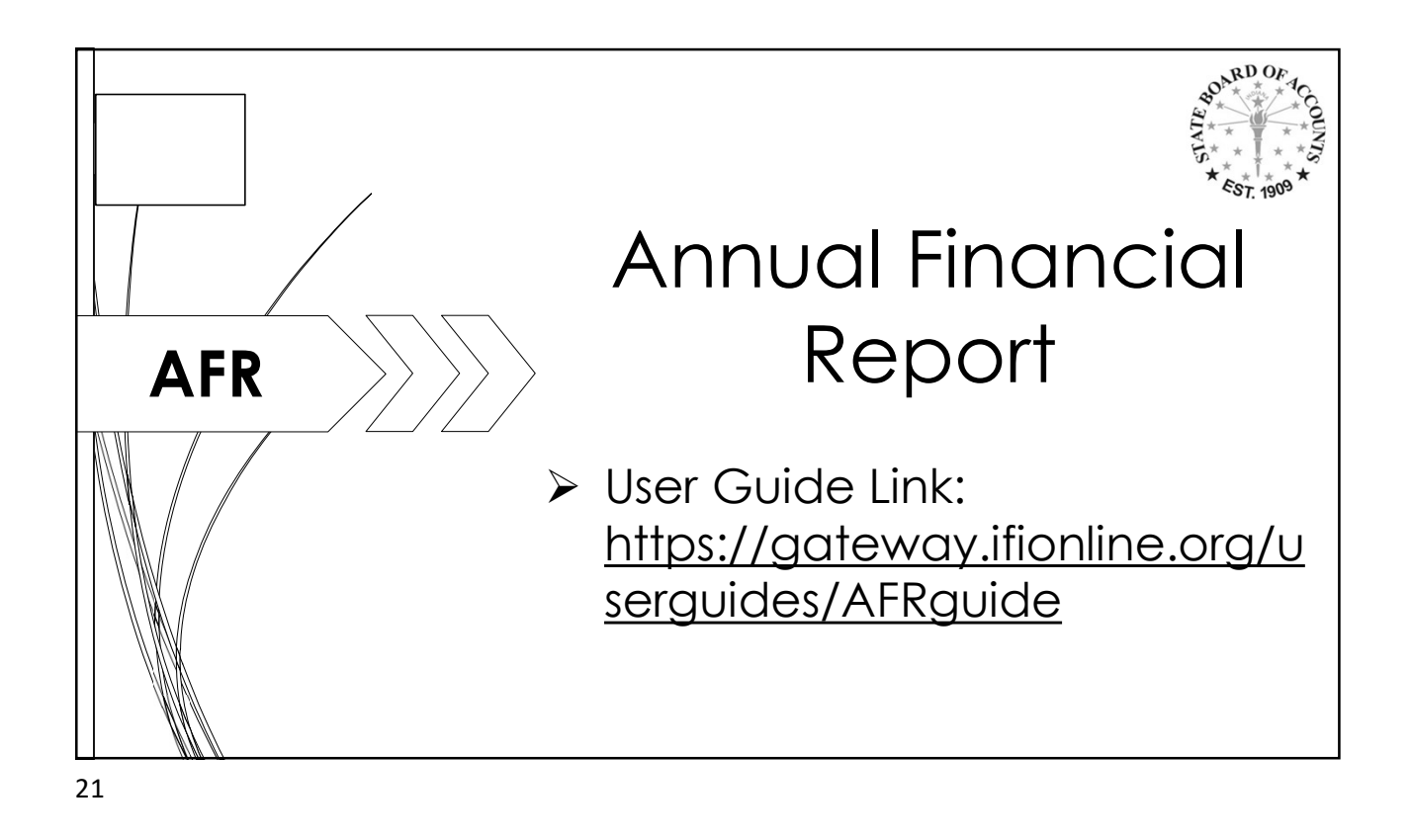

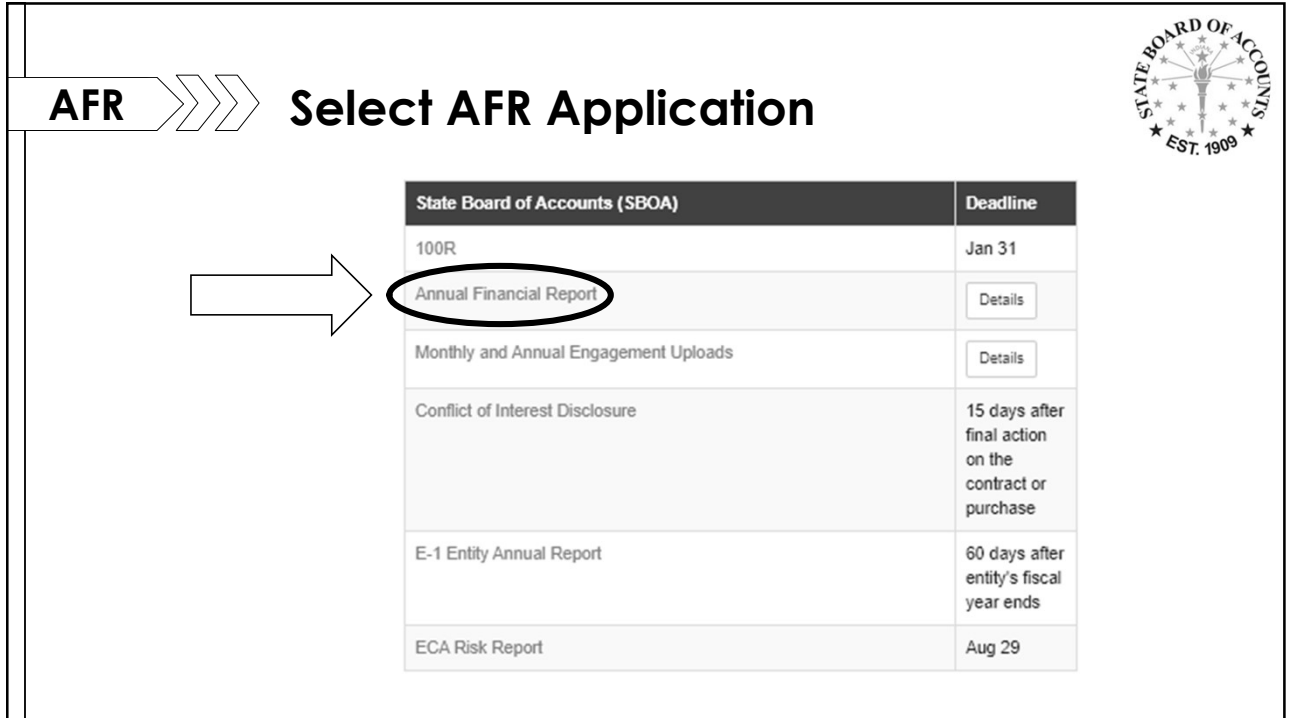

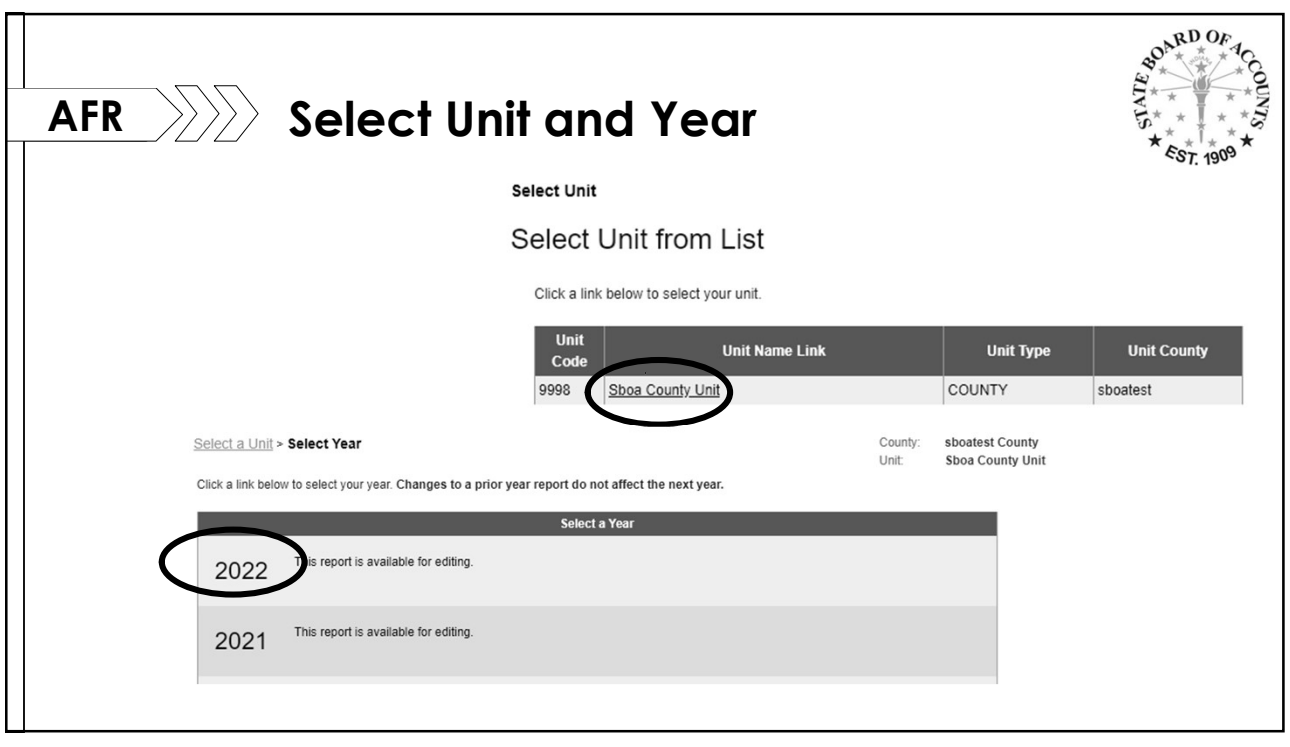

23 and the contract of the contract of the contract of the contract of the contract of the contract of the contract of the contract of the contract of the contract of the contract of the contract of the contract of the con

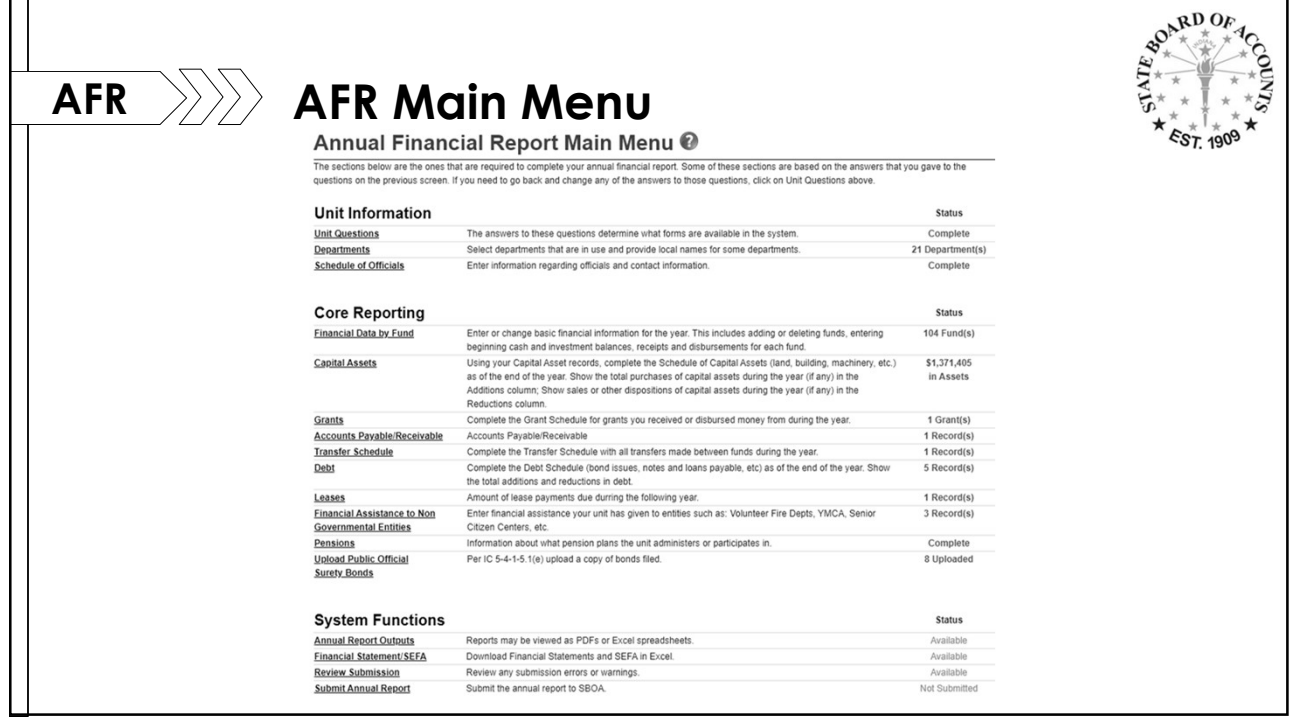

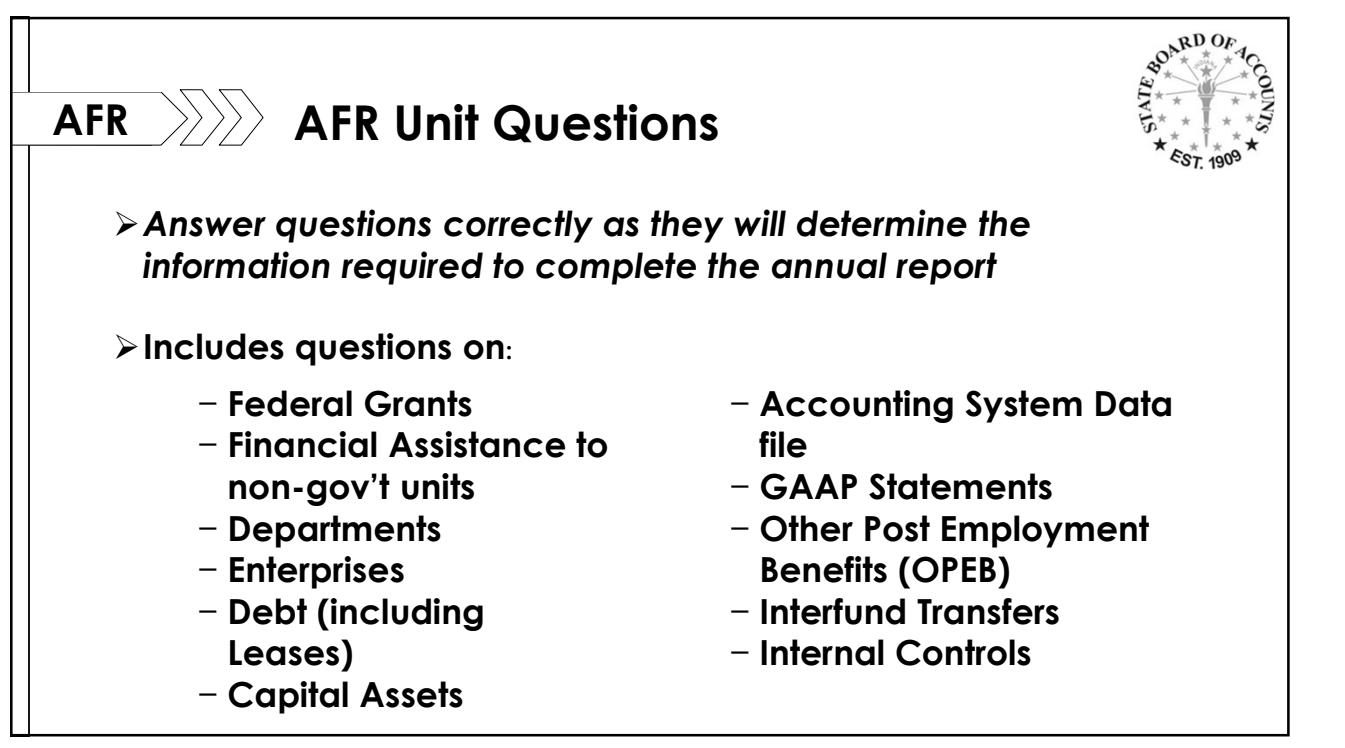

25 and 25 and 25 and 25 and 25 and 25 and 25 and 26 and 26 and 26 and 26 and 26 and 26 and 26 and 26 and 26 an

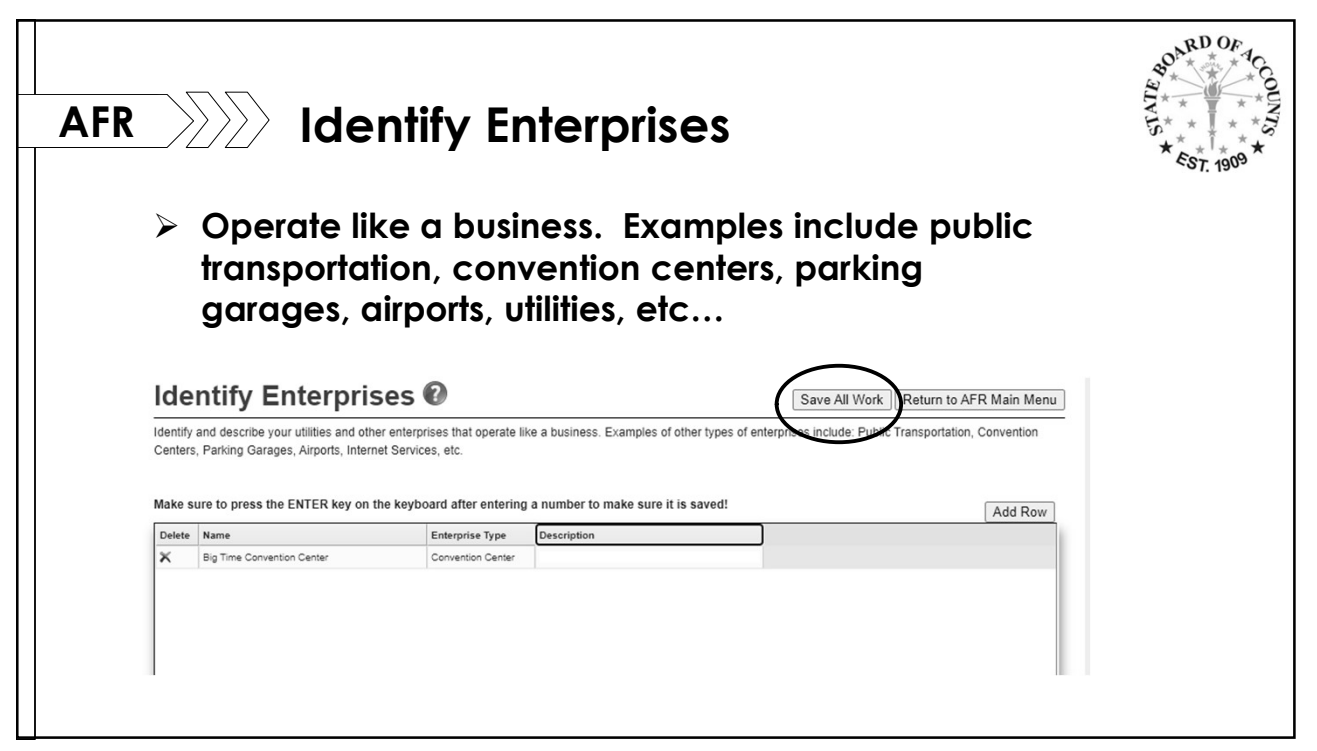

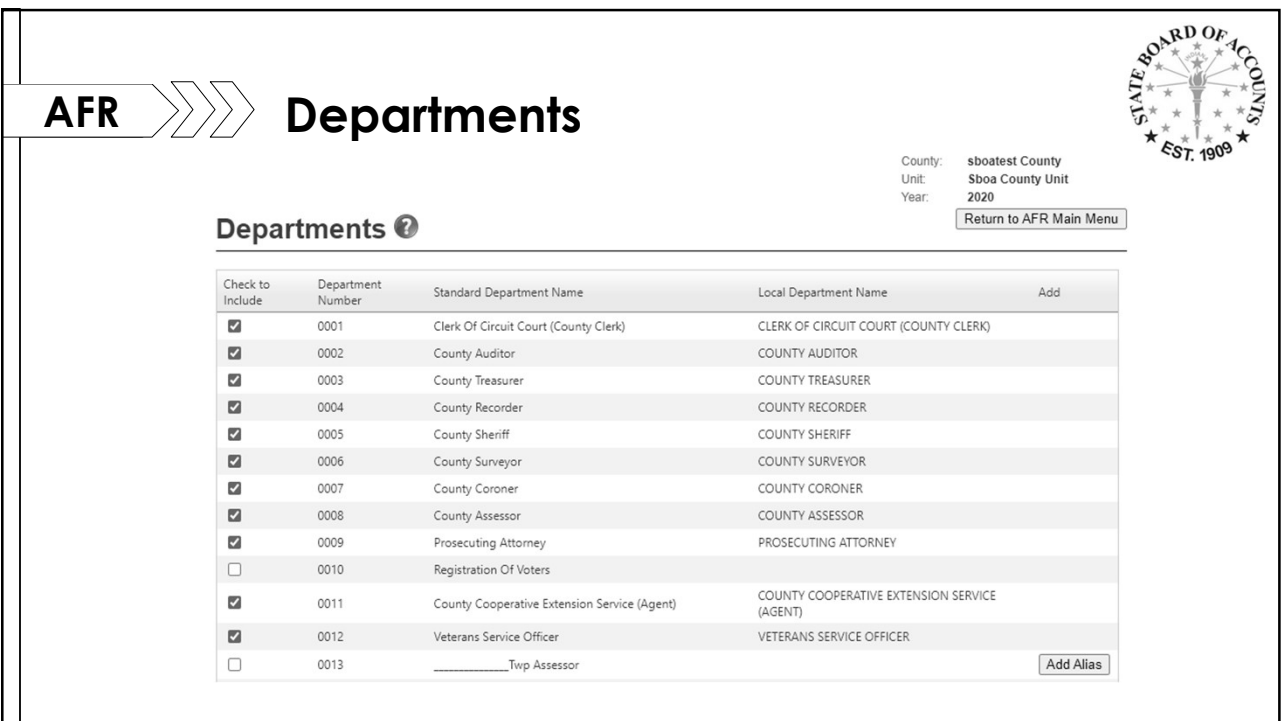

27 and 27 and 27 and 27 and 27 and 27 and 27 and 27 and 28 and 28 and 28 and 28 and 28 and 28 and 28 and 28 an

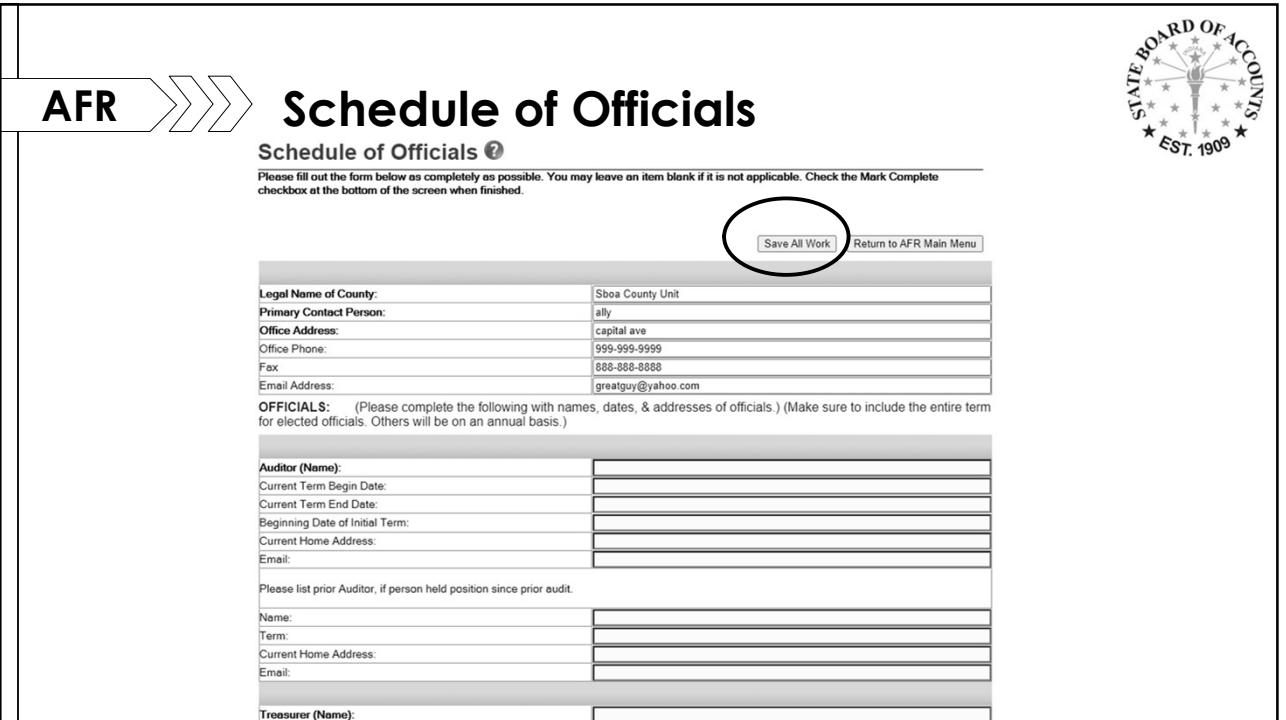

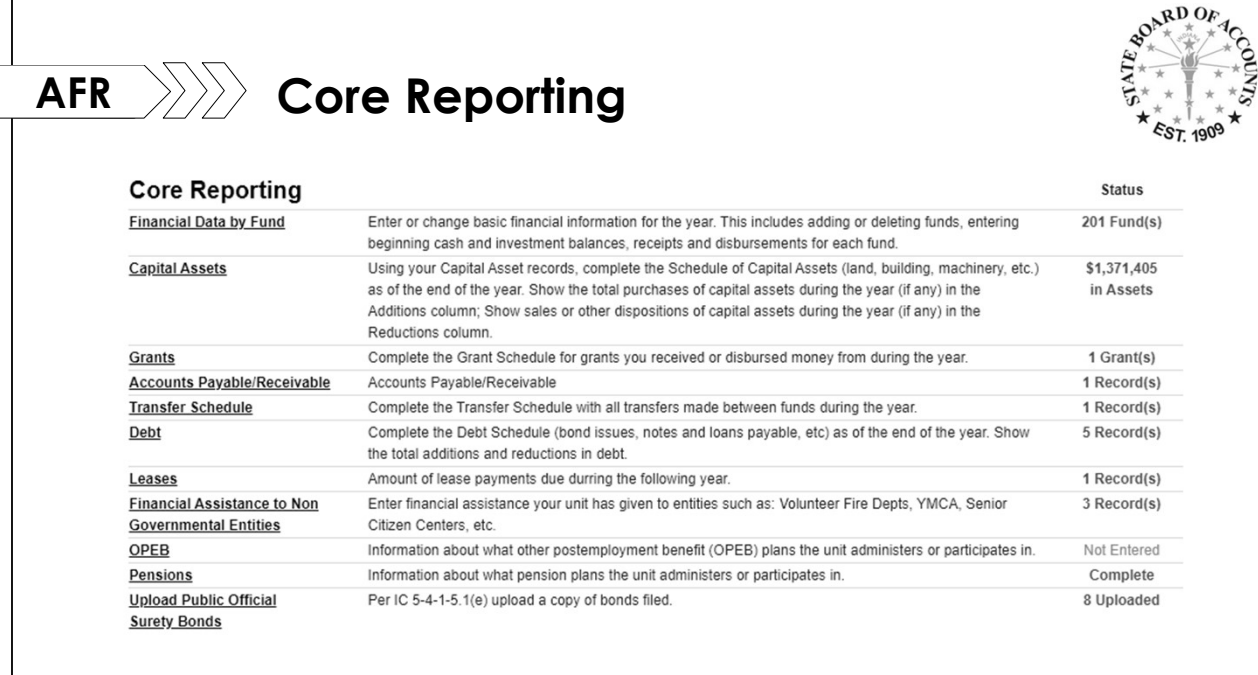

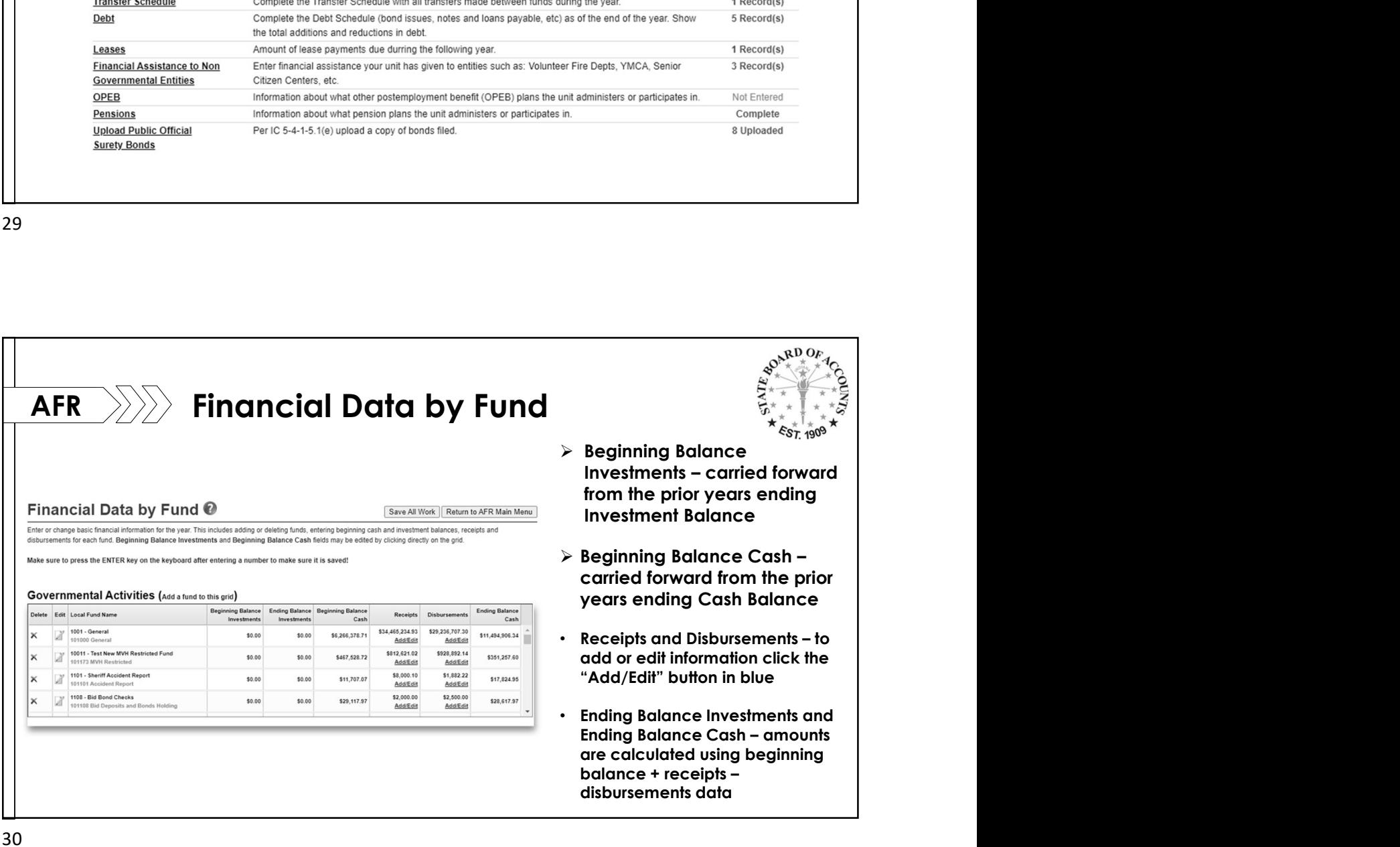

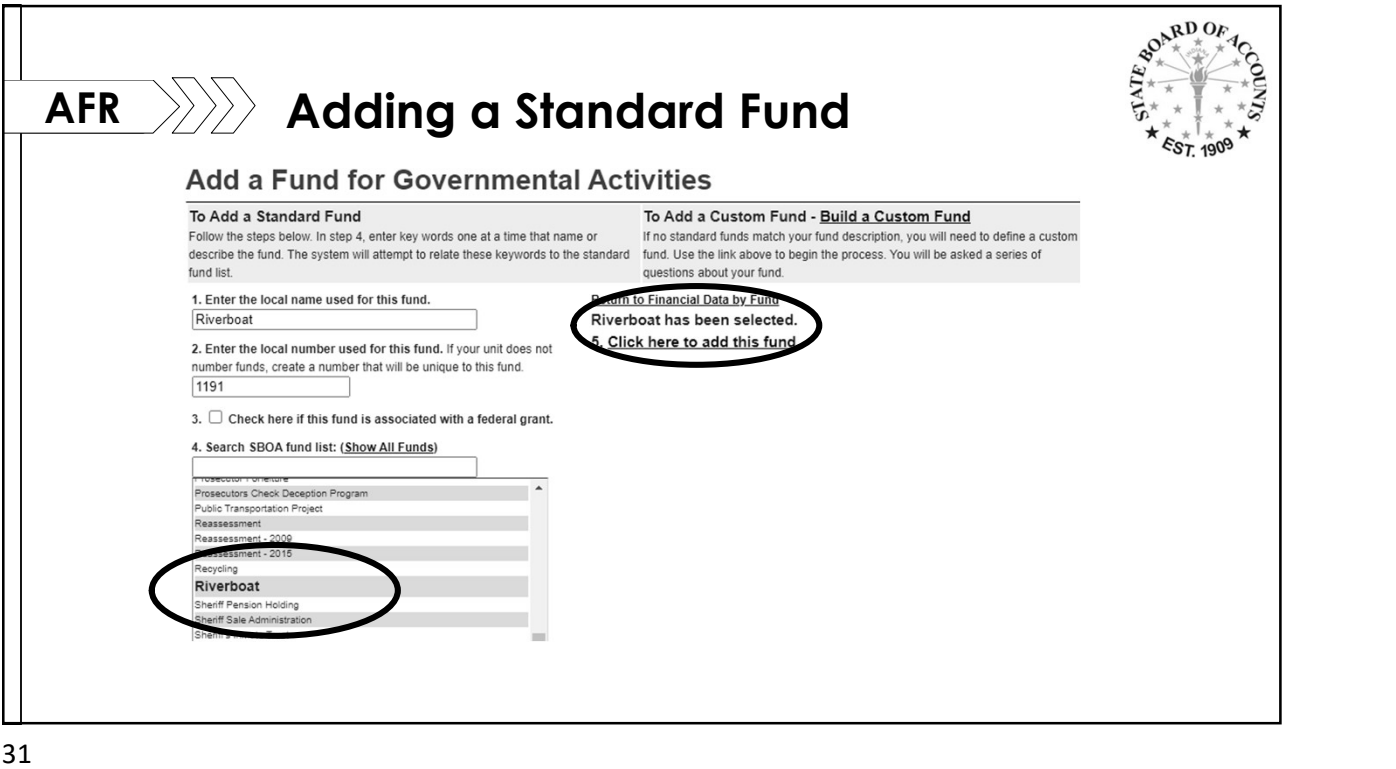

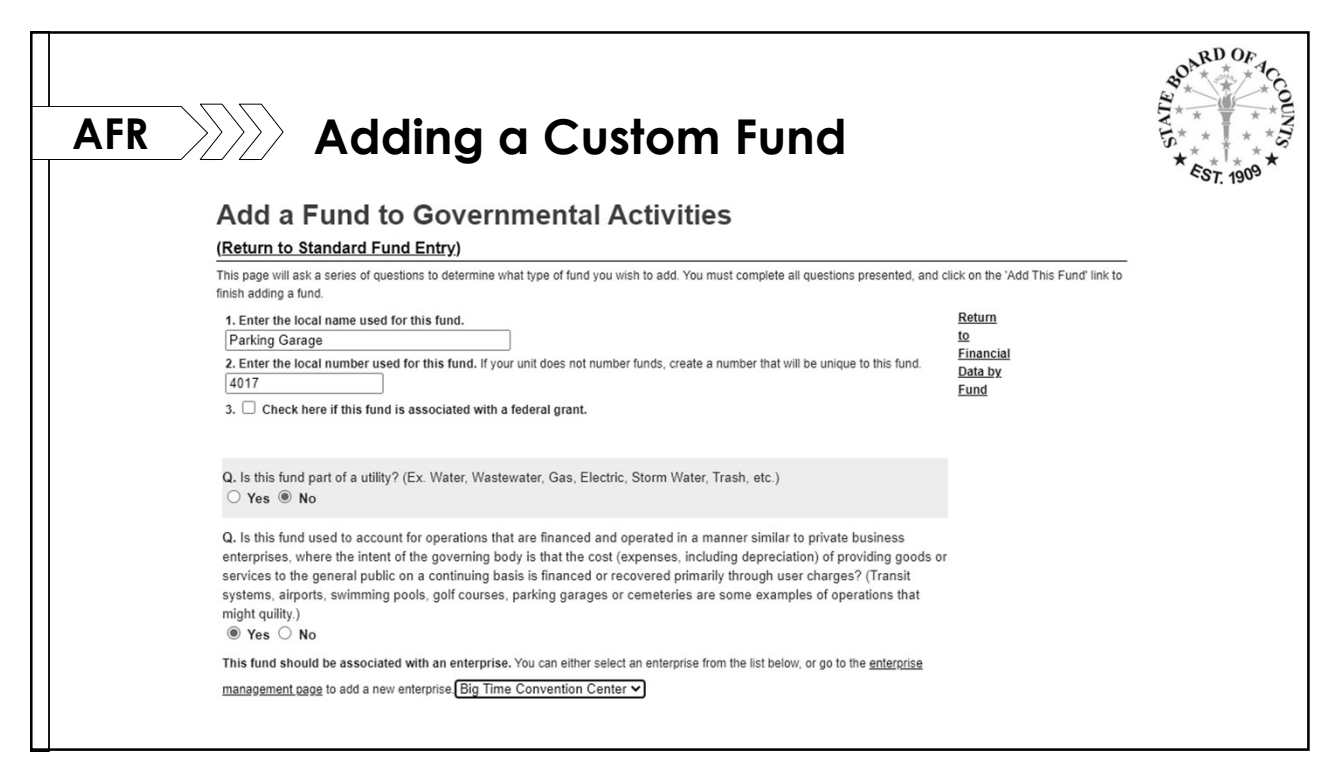

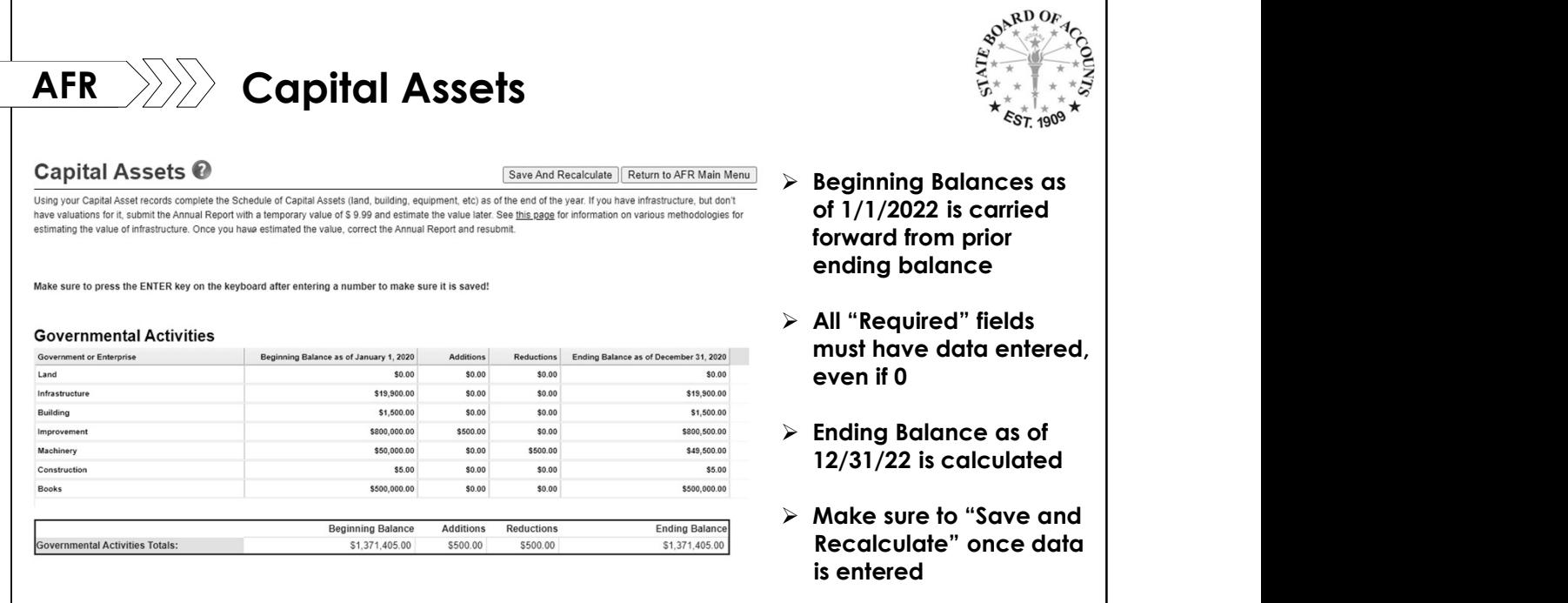

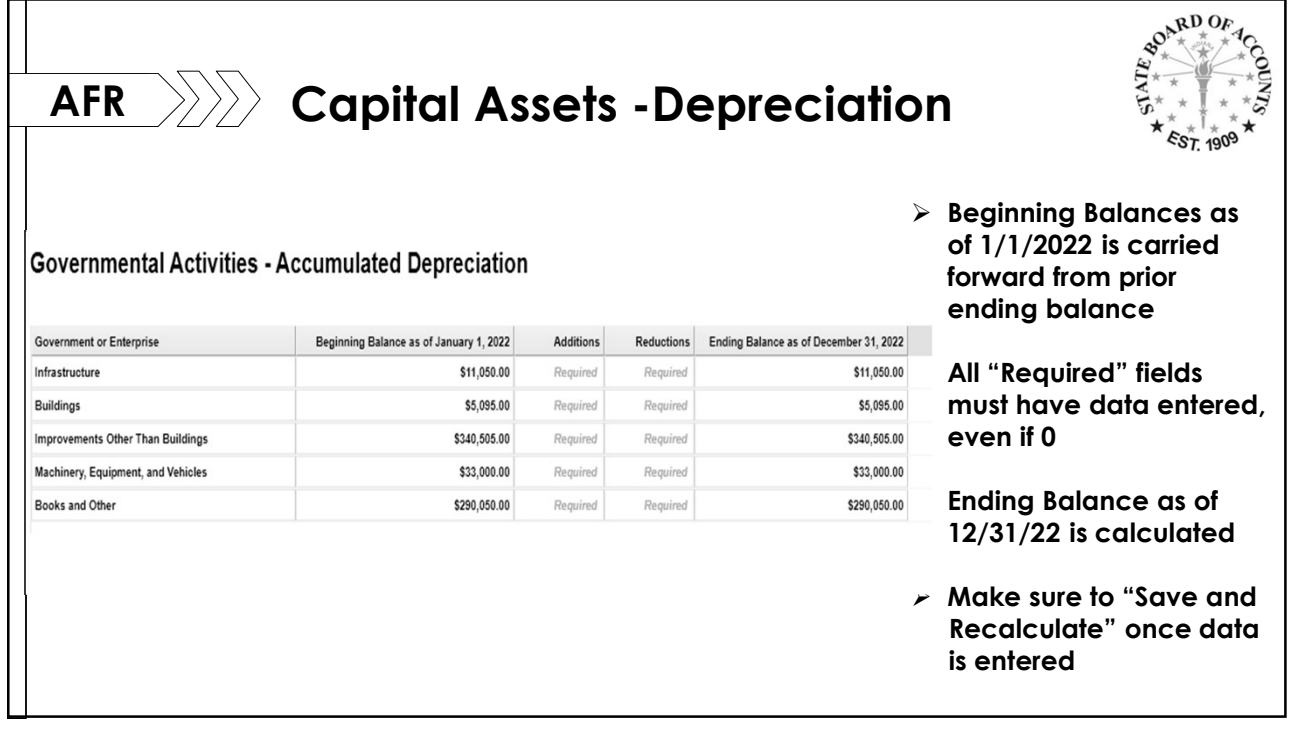

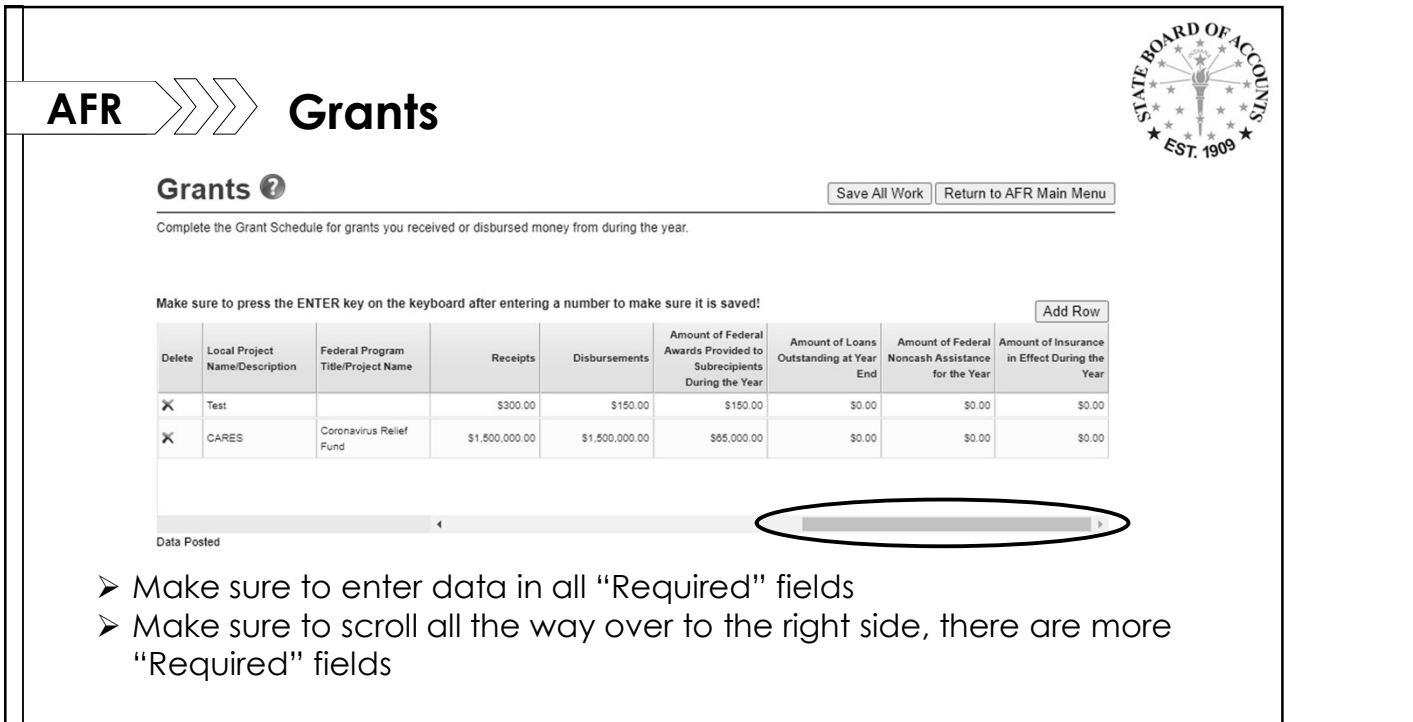

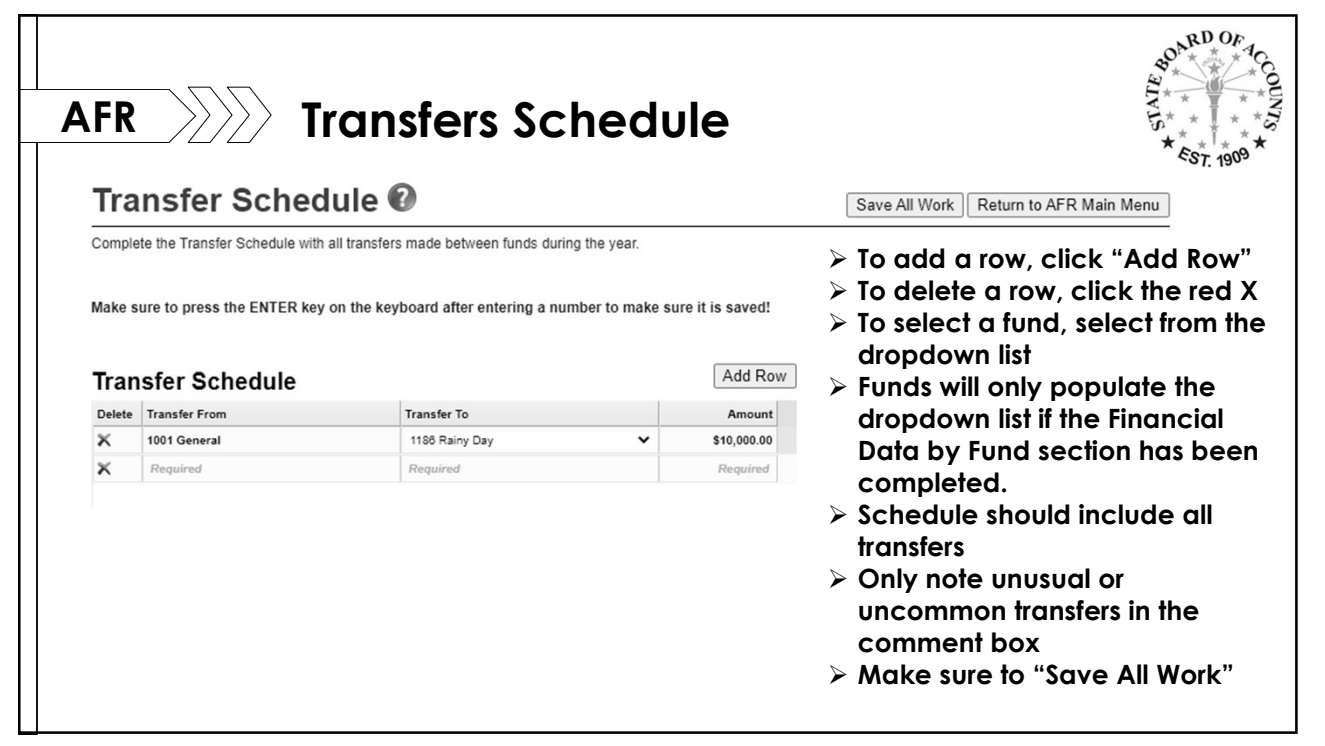

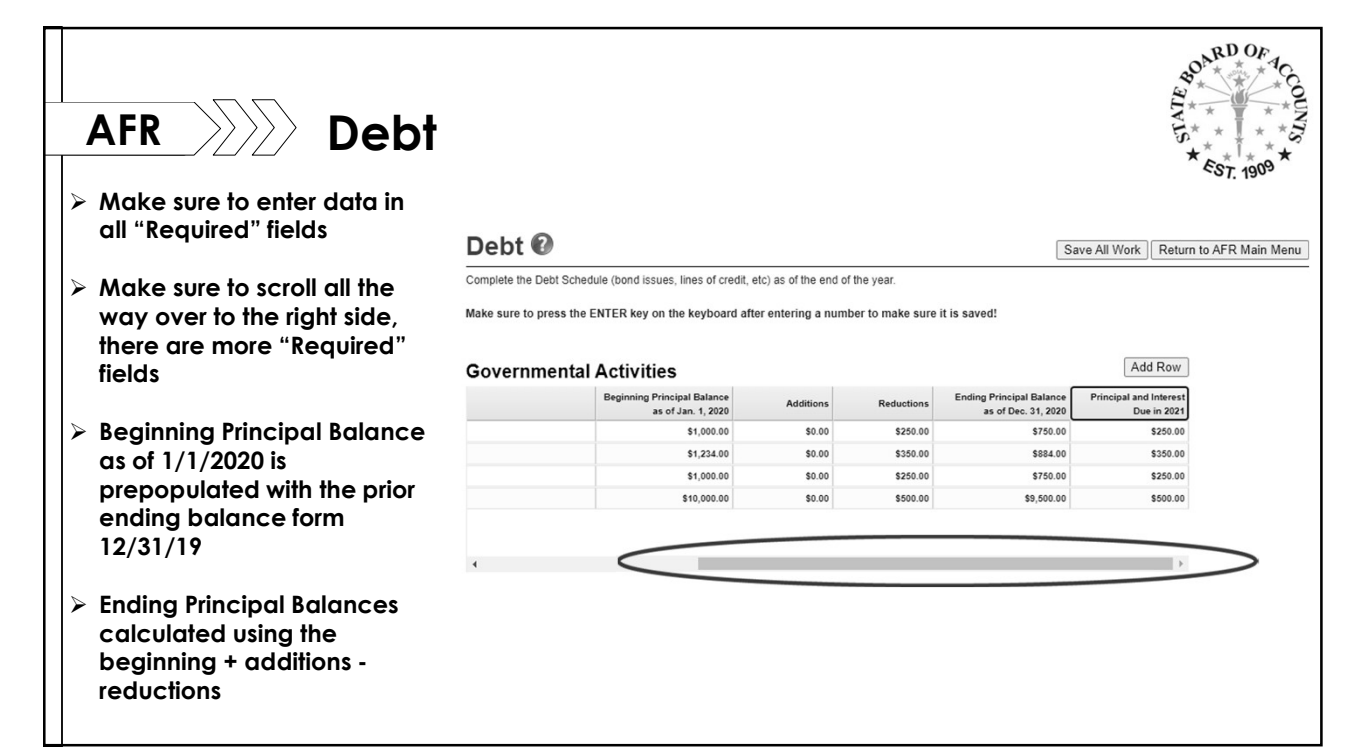

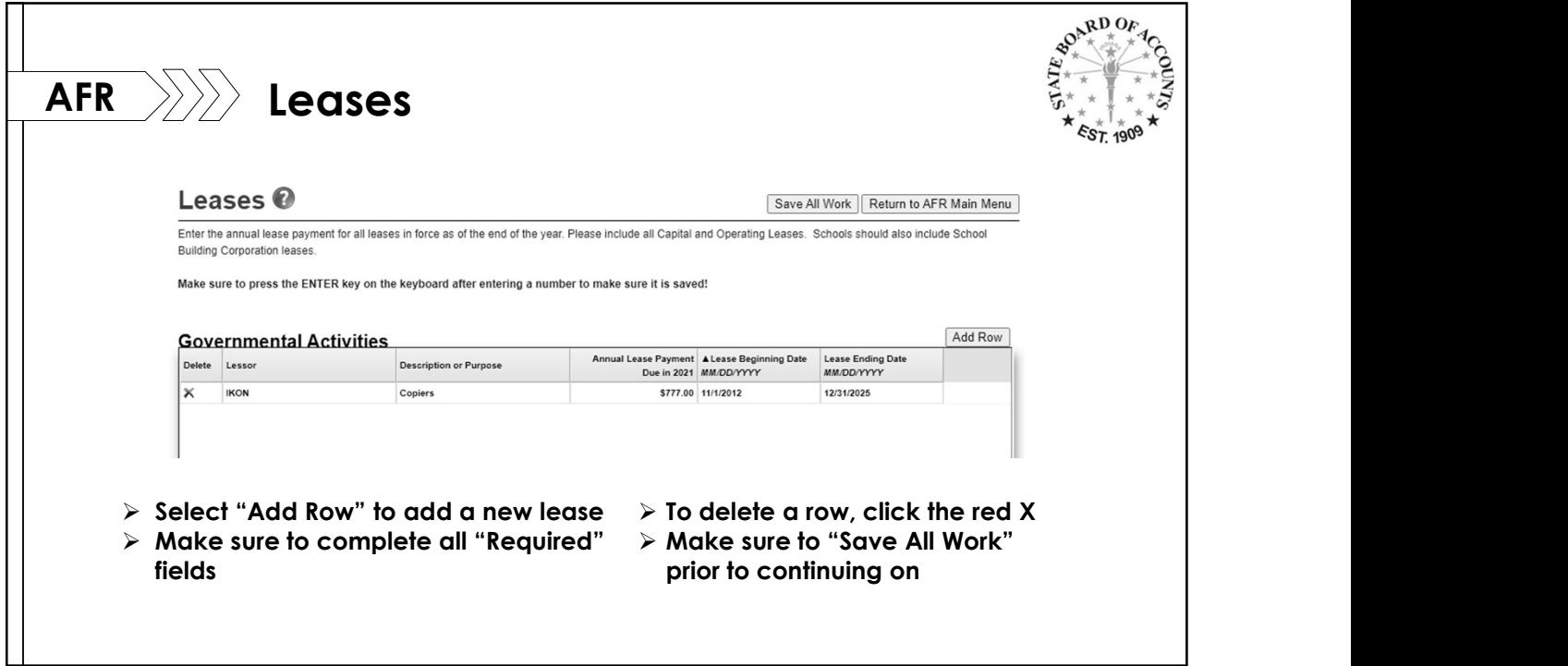

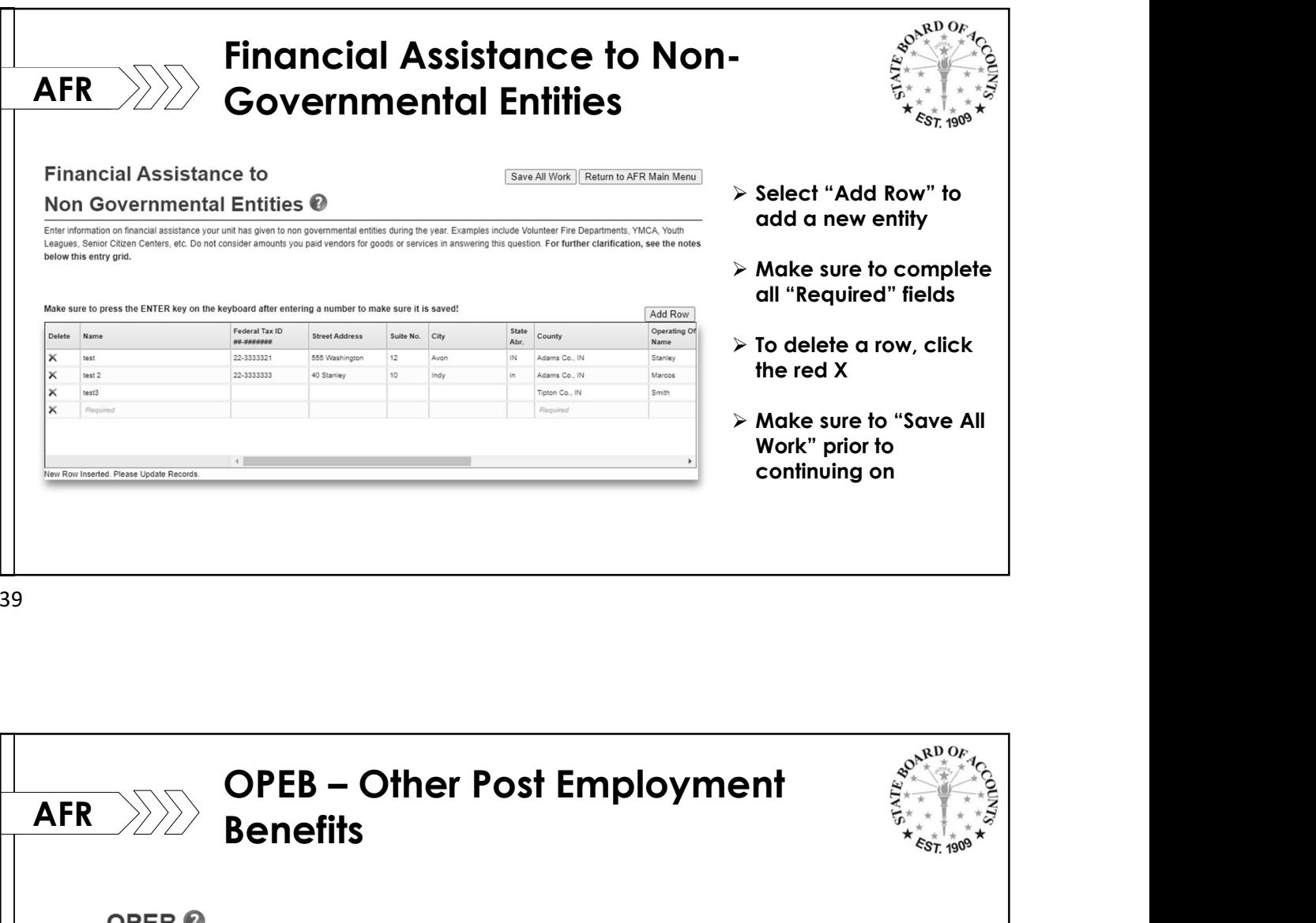

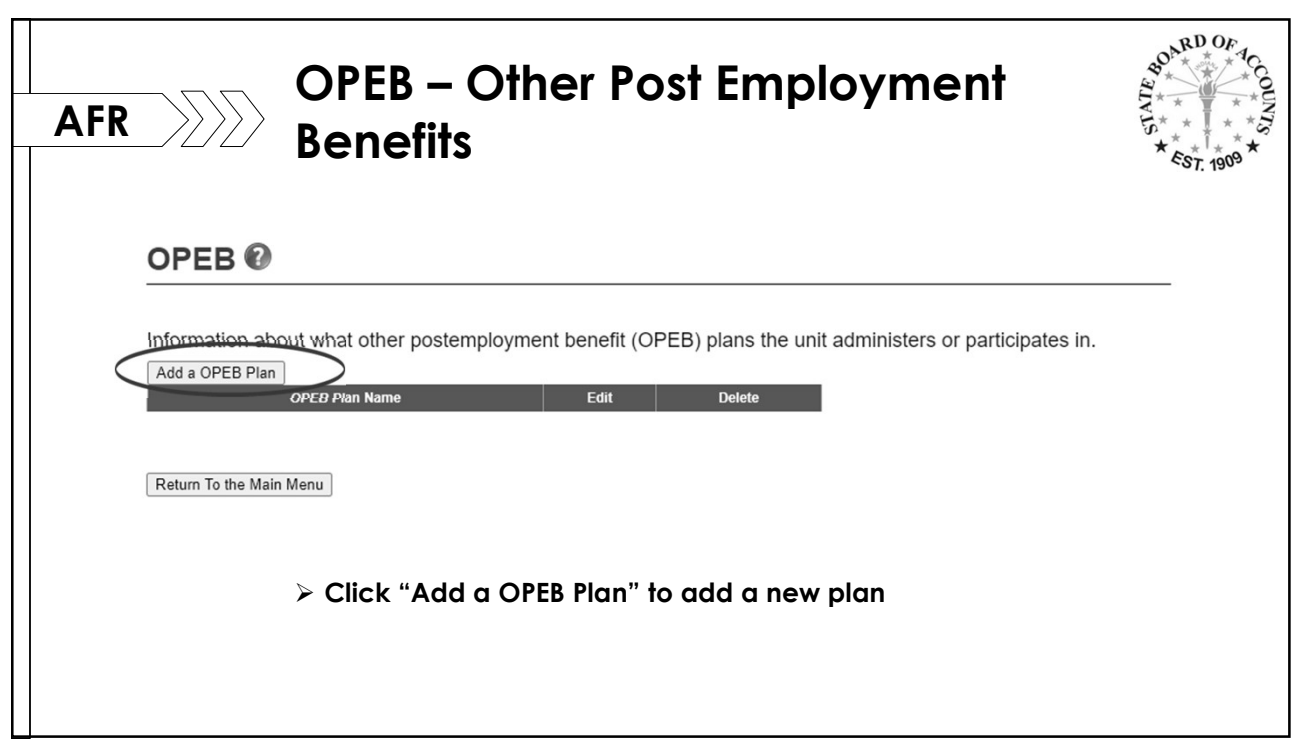

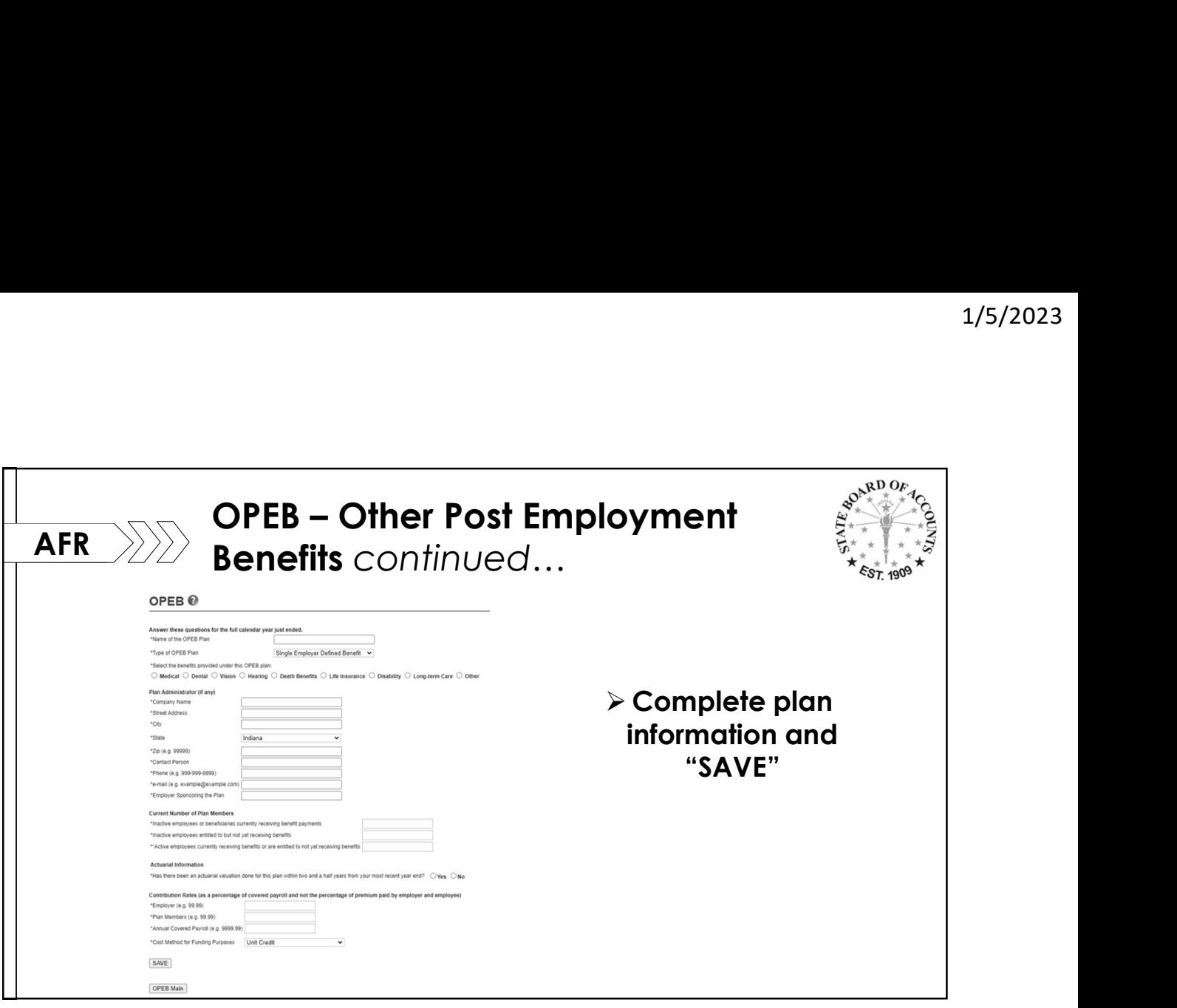

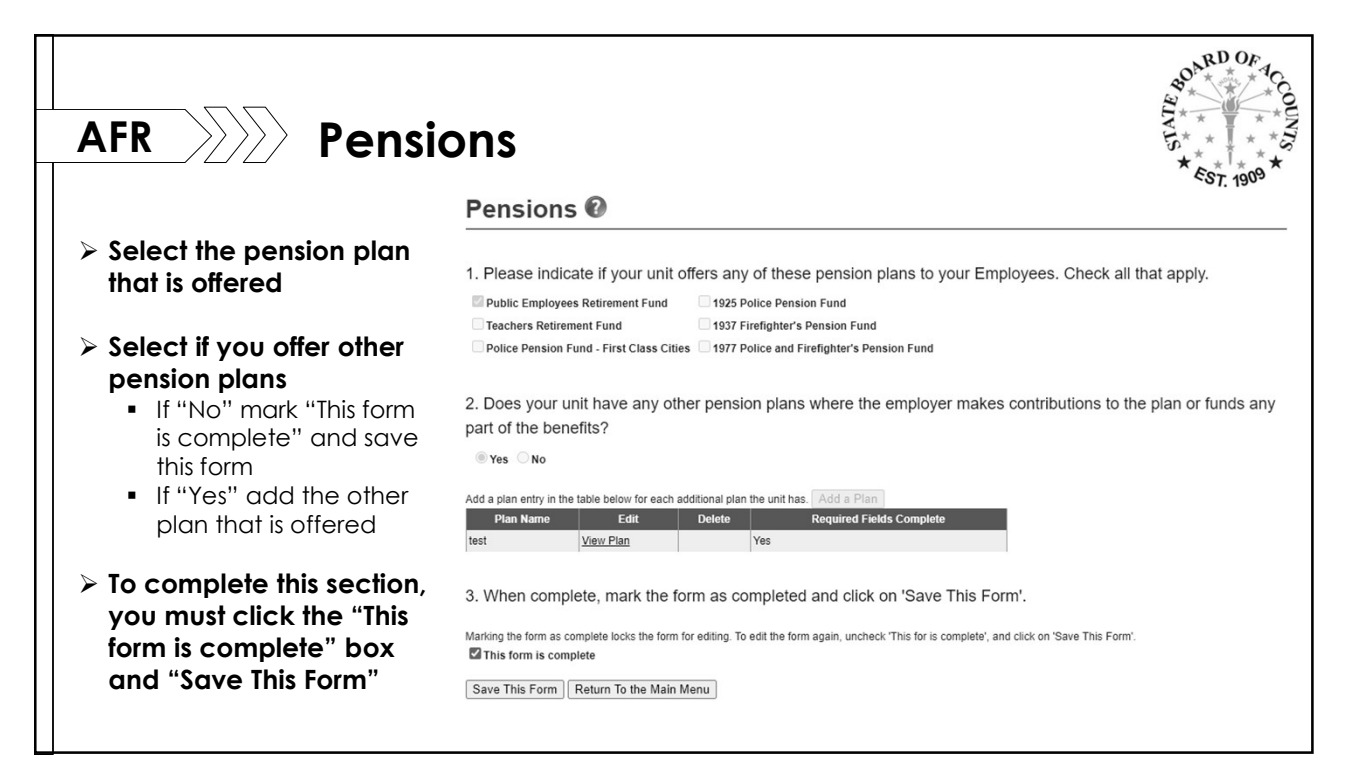

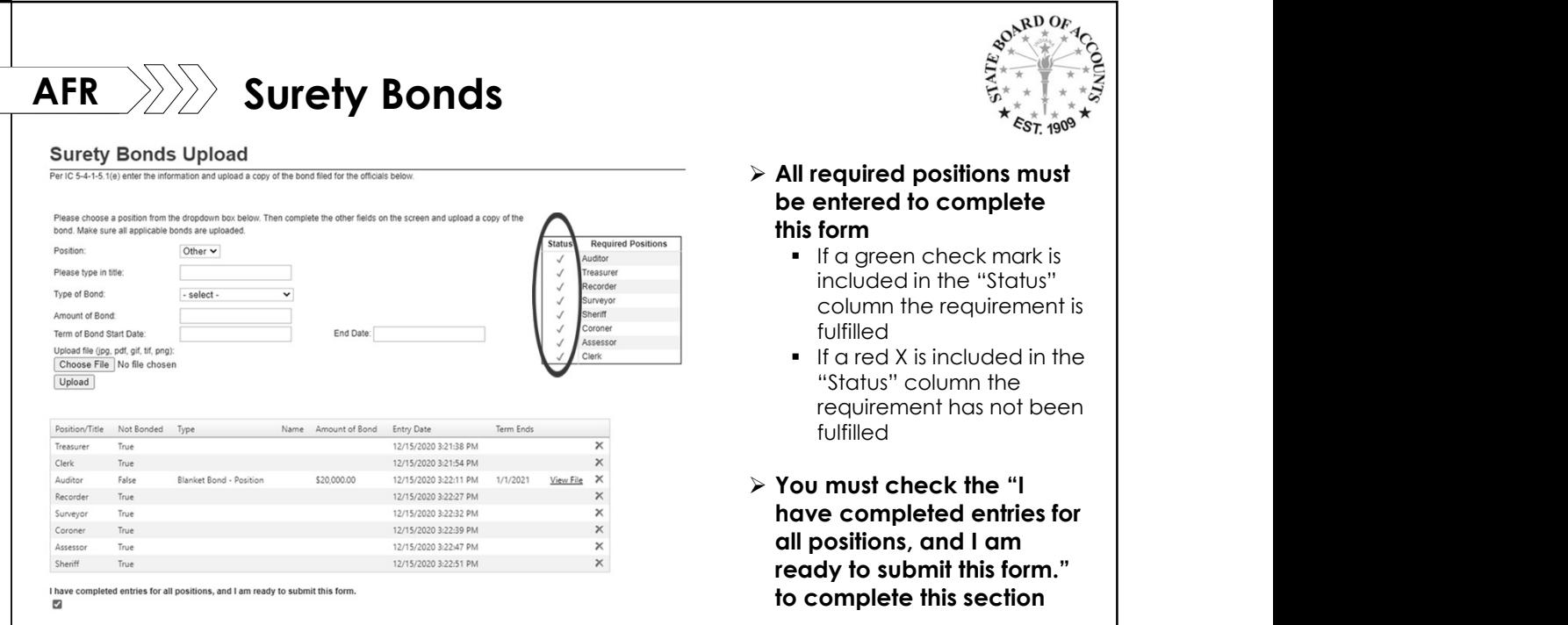

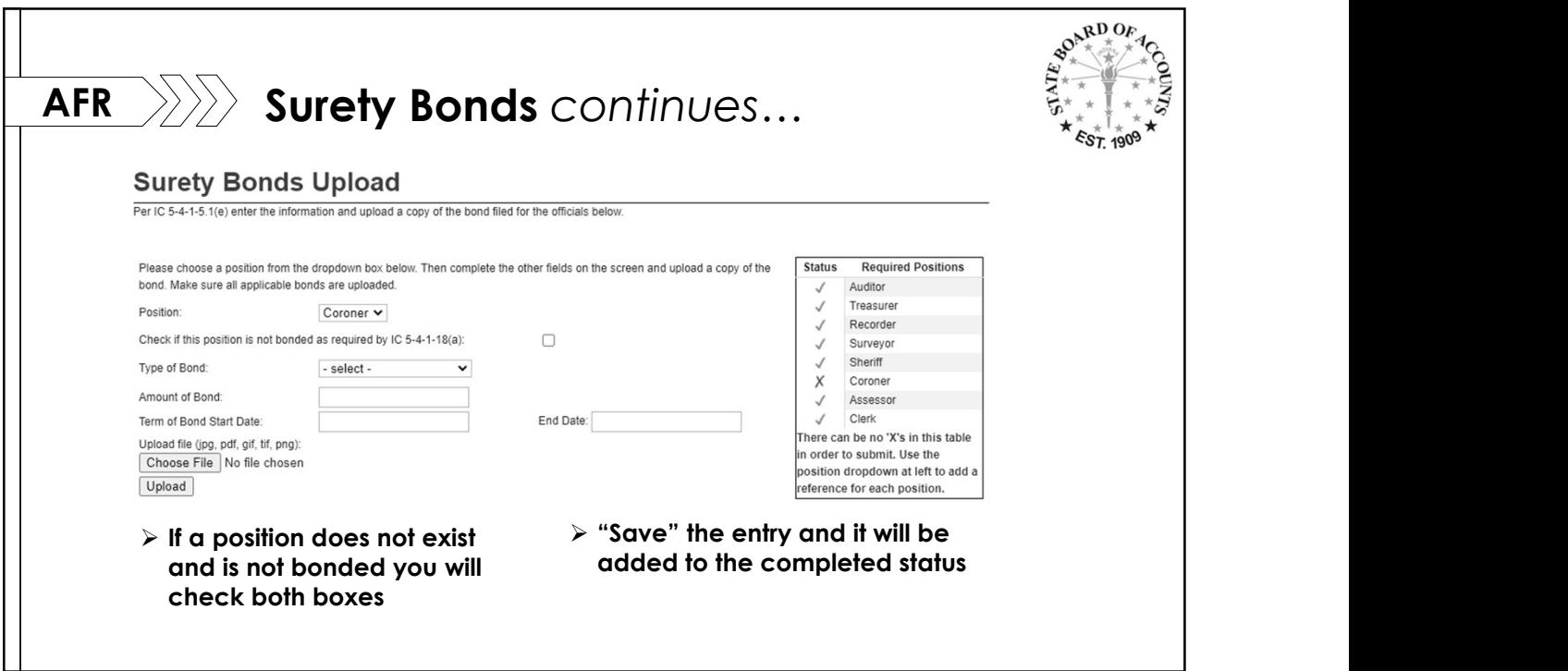

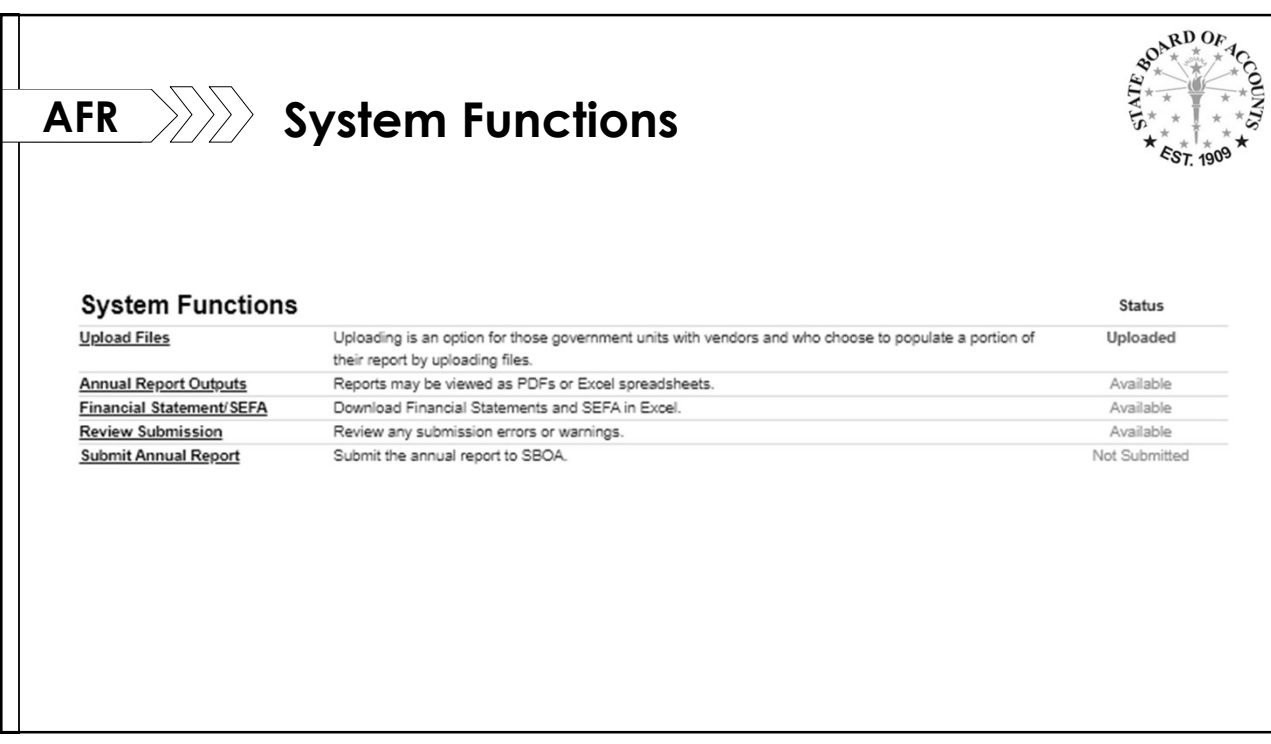

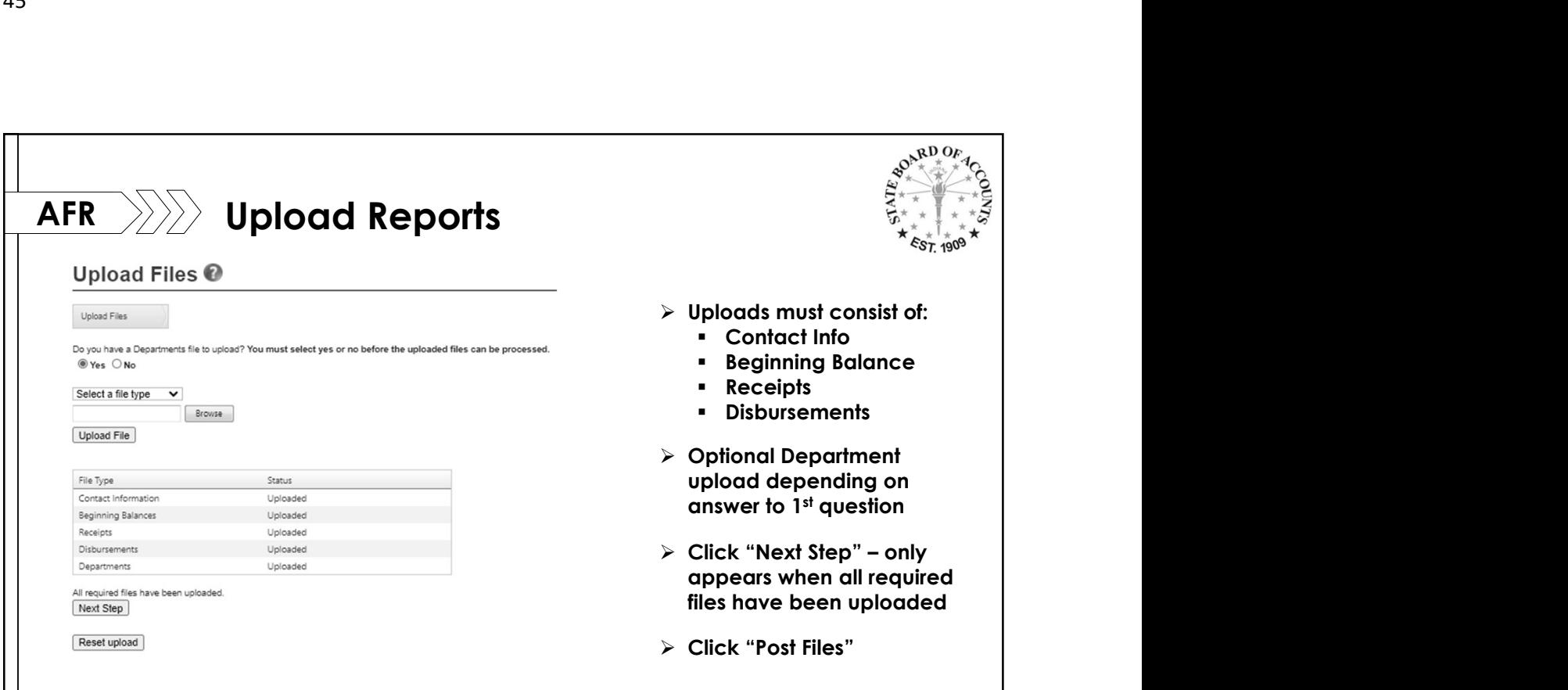

 $\frac{11}{46}$ 

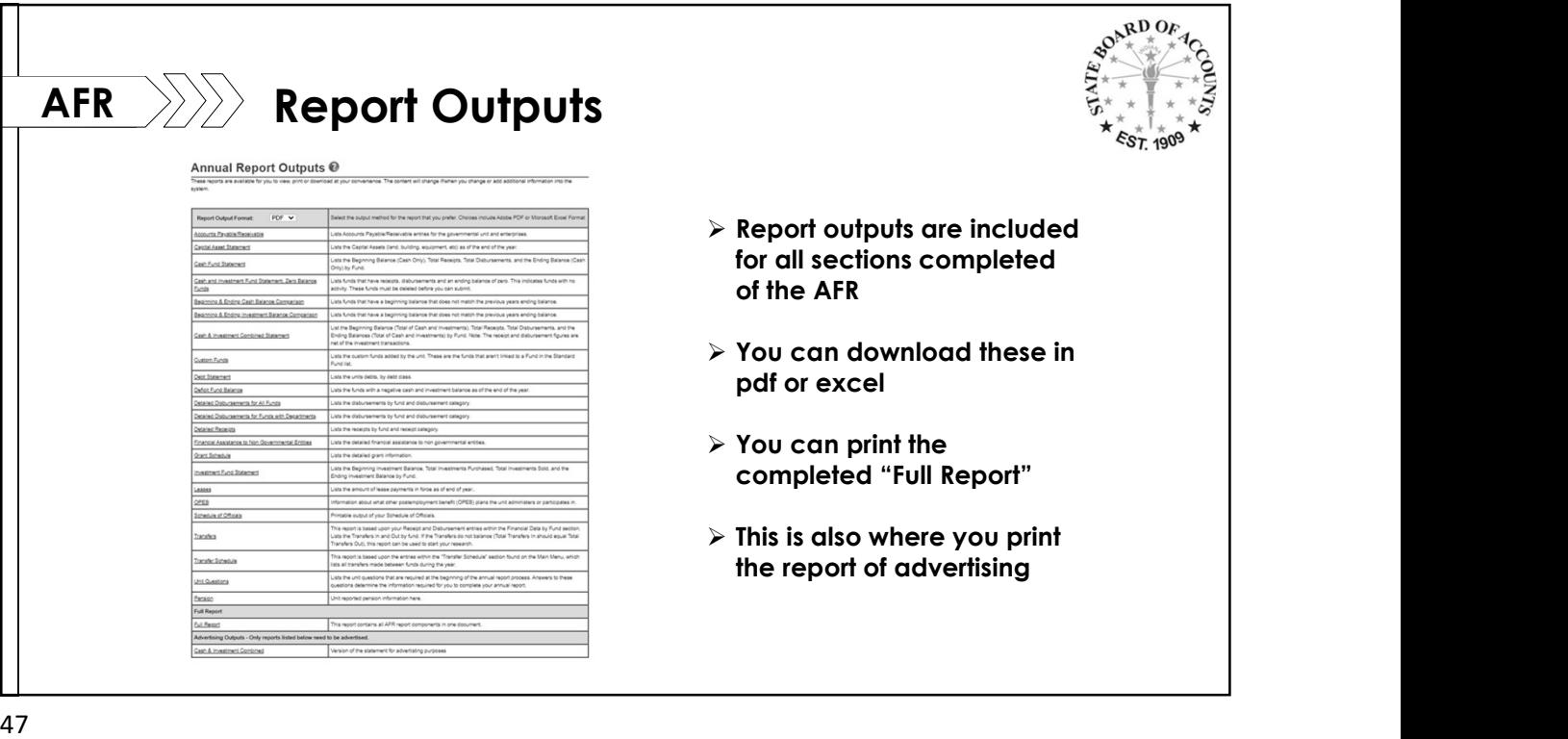

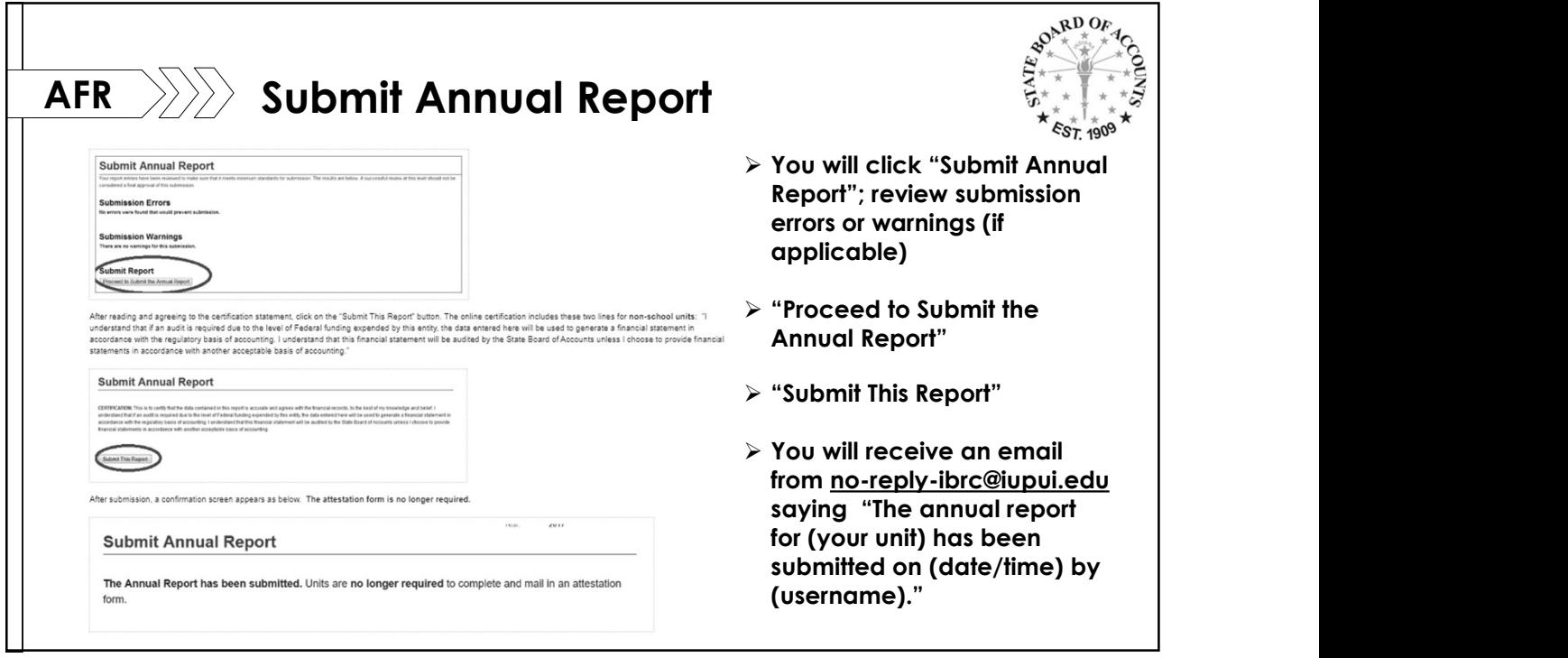

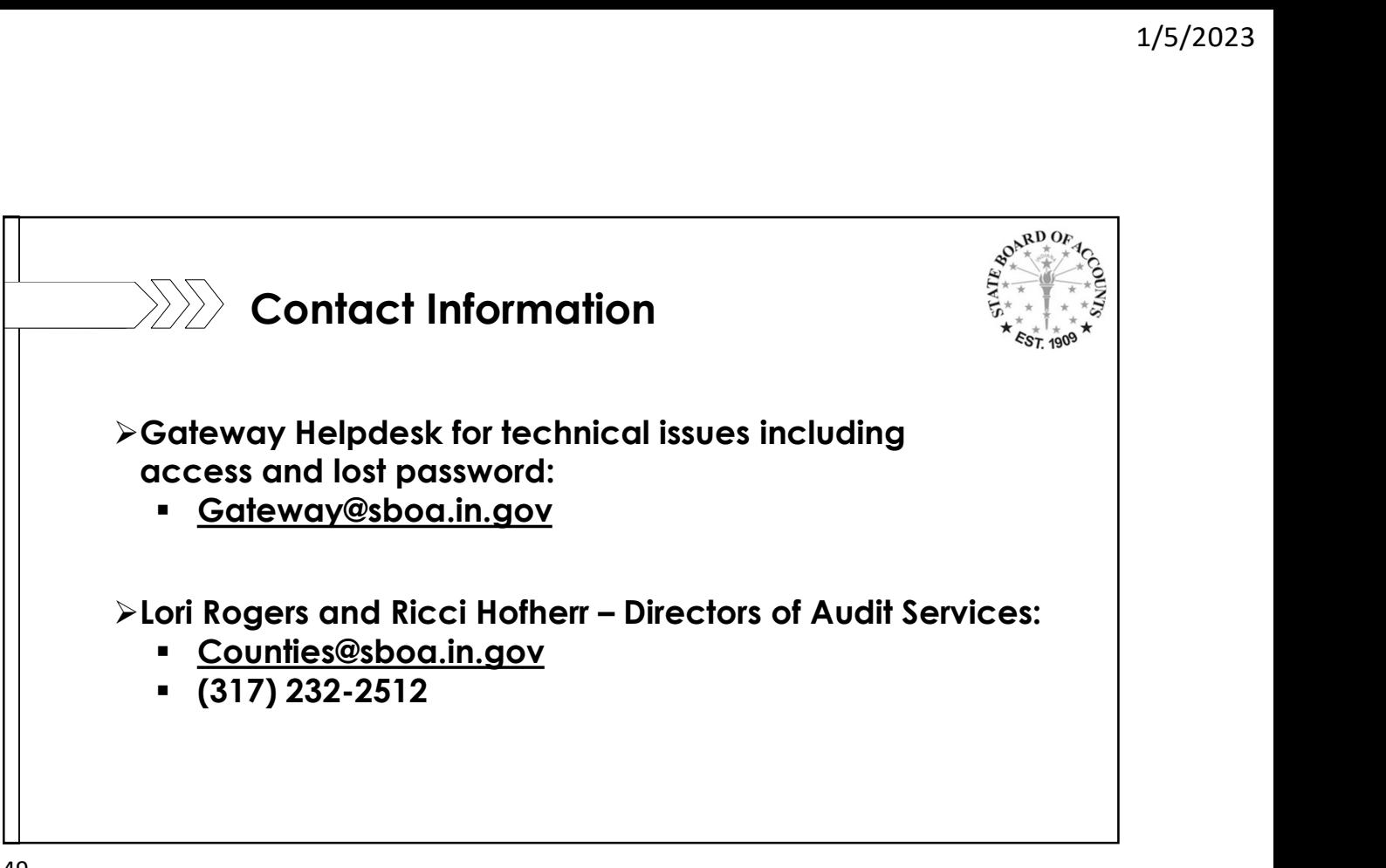